#### **DEVS Tutorial-- DEVS and Distributed DEVS**

#### Ming Zhang, PhD Paradise Research Laboratory School of Information Technology and Engineering University of Ottawa

## **Outline**

#### ❚ **How to Find DEVS Materials:** ❚ **Google: ACIMS**

- **DEVS Key Concepts**
- DEVS Tools and Distributed DEVS Tools:
	- DEVS/Grid, DEVS/P2P, DEVS/SOA...
- DEVS/RMI—A Reconfigurable Distributed DEVS Framework
- Solving large-scale simulation models using DEVS/RMI
	- DEVS in the near future

# What is and Why Use DEVS

- ❚ **DEVS—Discrete Event System Specification**
- Strictly Defined Modeling and Simulation Framework based on DEVS Formalism.
- Flexible Hierarchical Modeling and Simulation Structure.
- Support Model Reuse by Model Repository.
- Support both discrete event and continuous system modelling and simulation.
- Can be used for formalized design and system design verification and validation.
- Can be used for agent-based simulation.
- **And more...**

#### DEVS and Non-DEVS based Simulation

- DEVS is formalized.
- DEVS is hierarchical.
- **I** Clearly separating modeling and simulation framework.
- ❚ Models' behavior and their inter-relation are separated.

#### Concept View of Entity Relationship[\*]

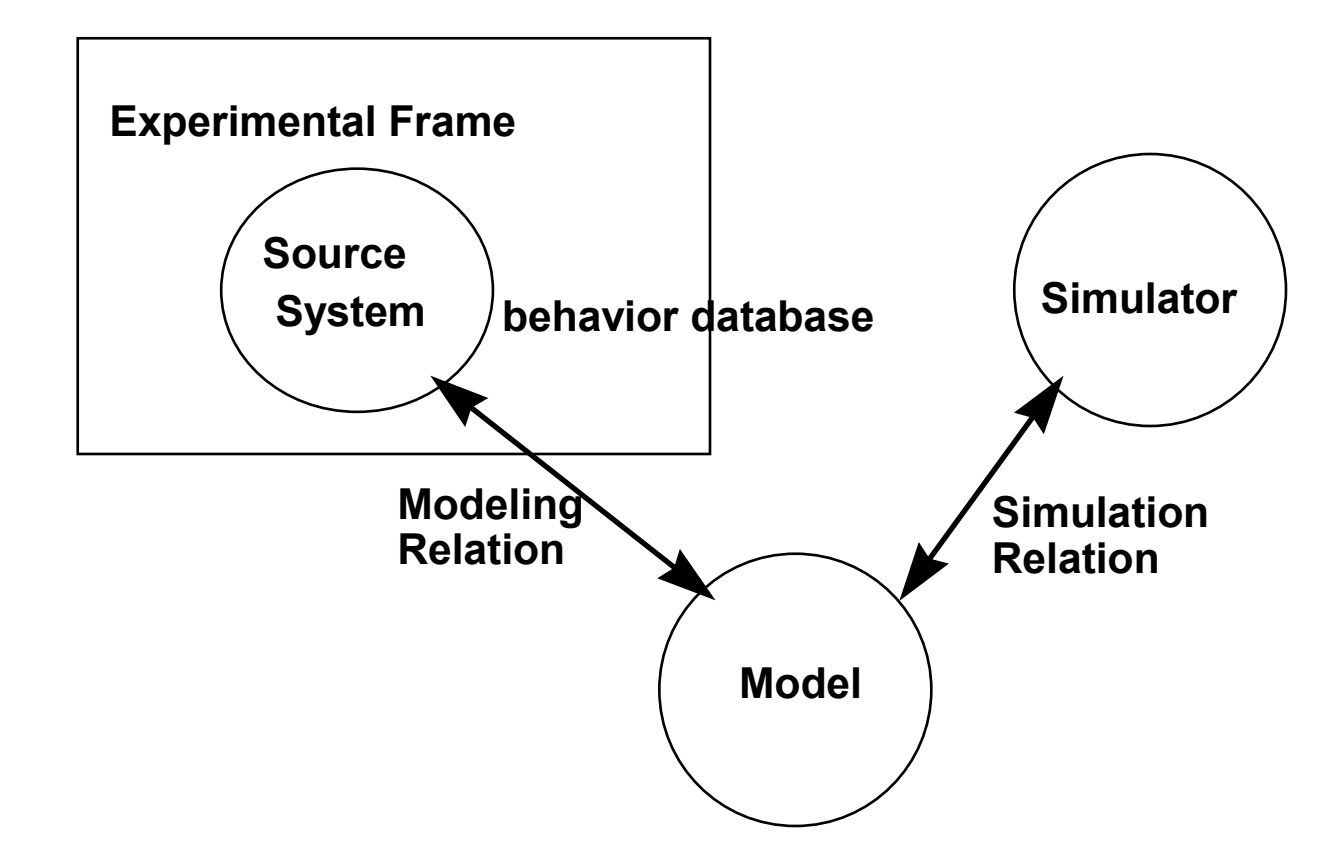

#### Separate Model and Simulator [\*]

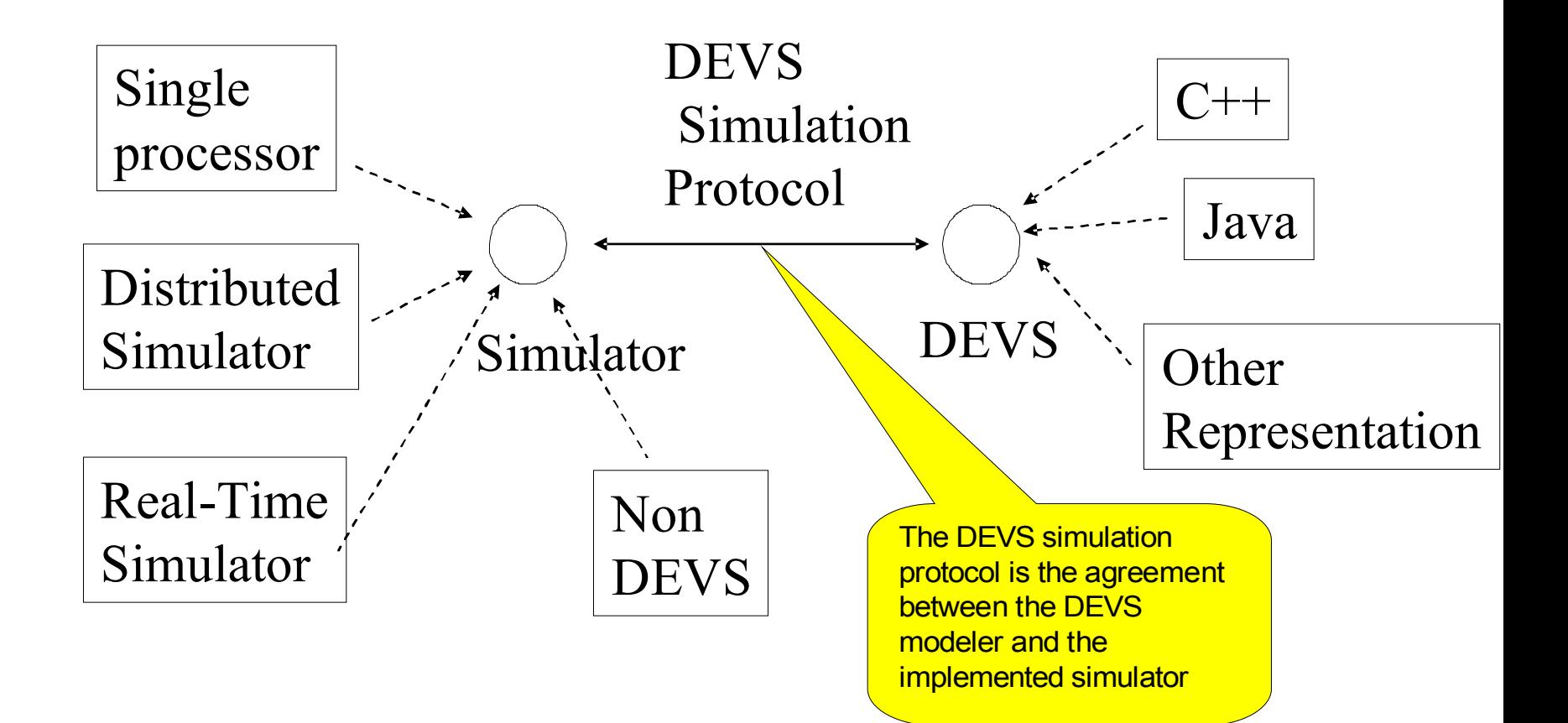

## DEVS Formalism

- **DEVS stands for Discrete Event System** Specification.
- **DEVS Formalism is used to strictly define the** model component behaviour.
- **DEVS Formalism has many extensions to** satisfy the emerging requirements.

## Basic DEVS Formalism[\*]

A Discrete Event System Specification (DEVS) is a structure  $M = \langle X, S, Y, \delta_{int}, \delta_{ext}, \delta_{cont}, \lambda, ta \rangle$ 

where

 $X$  is the set of input values

 $S$  is a set of states,

Y is the set of output values

 $\delta_{\rm int}$ :  $S \rightarrow S$  is the *internal transition* function

 $\delta_{\text{ext}}: Q \times X^{\circ} \to S$ 

is the external transition function, where

 $Q = \{(s,e) \mid s \in S, 0 \le e \le ta(s)\}\$ is the total state set

e is the time elapsed since last transition

 $X^b$  denotes the collection of bags over X

(sets in which some elements may occur more than once).

 $\delta_{con}: \mathcal{O}\times X^b \rightarrow S$ 

is the *confluent transition* function,

 $\lambda: S \rightarrow Y^b$  is the output function ta:  $S \to \mathbf{R}_{0,\infty}^+$  is the time advance function

### Basic Concept in DEVS[\*]

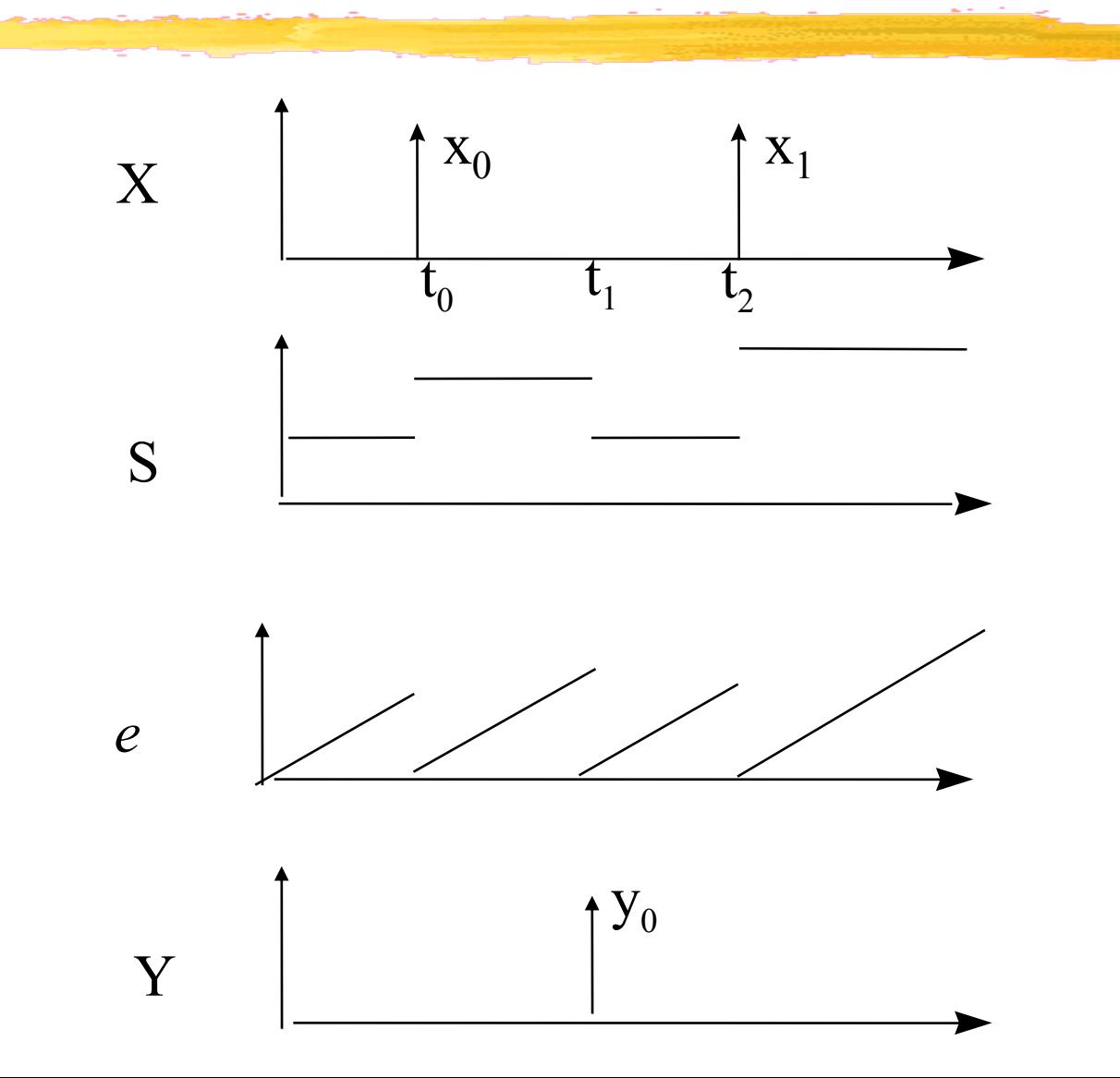

9

## Internal Transition[\*]

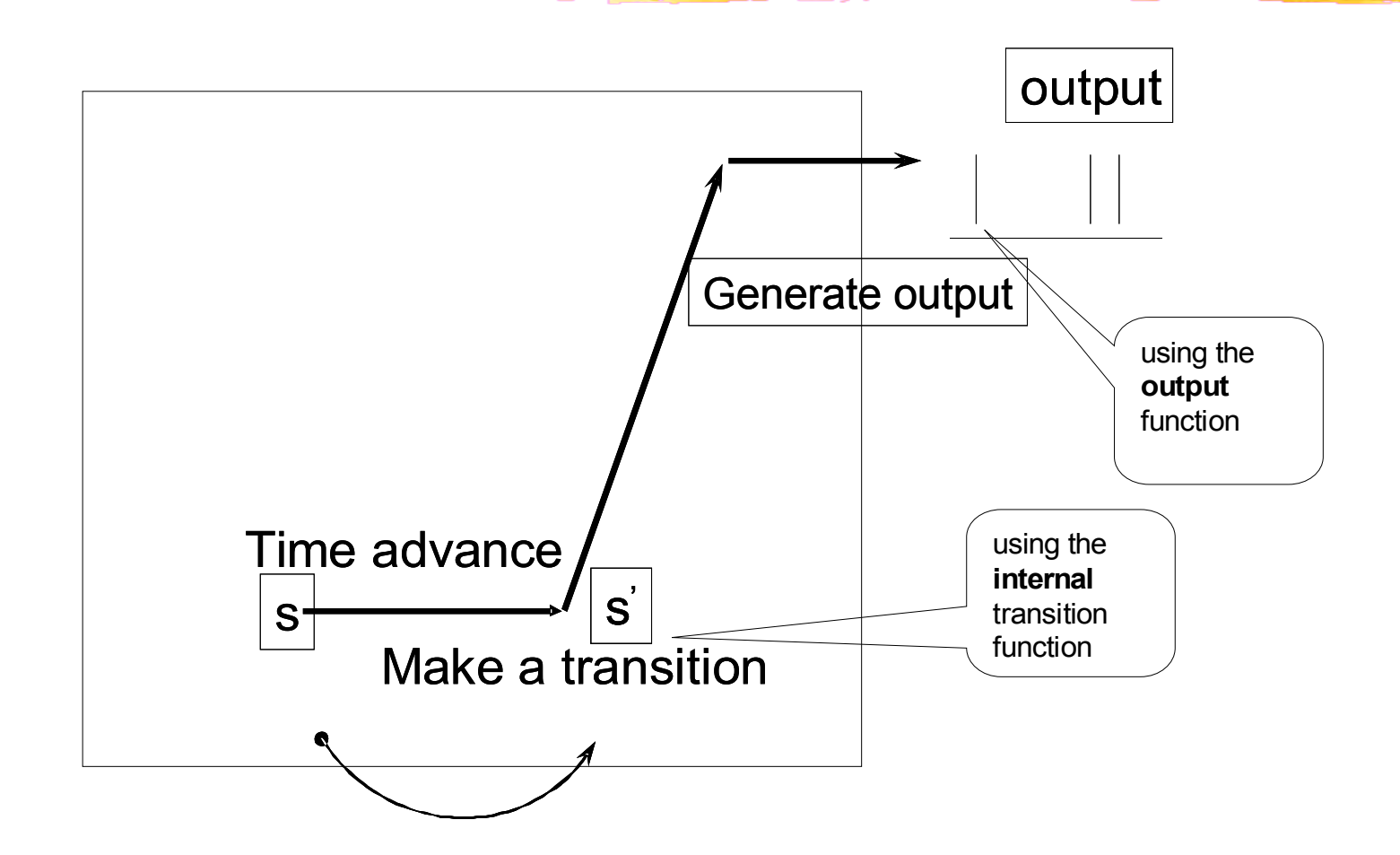

### External Transition[\*]

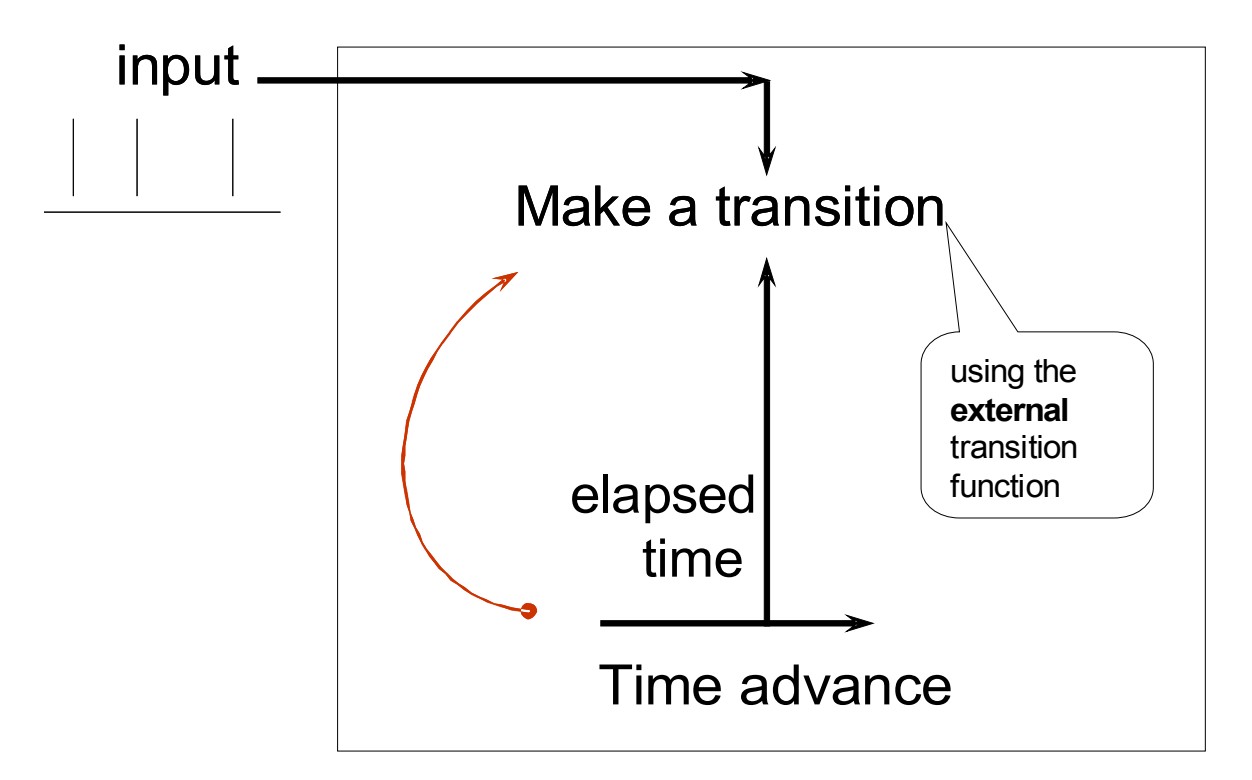

## Confluent Function[\*]

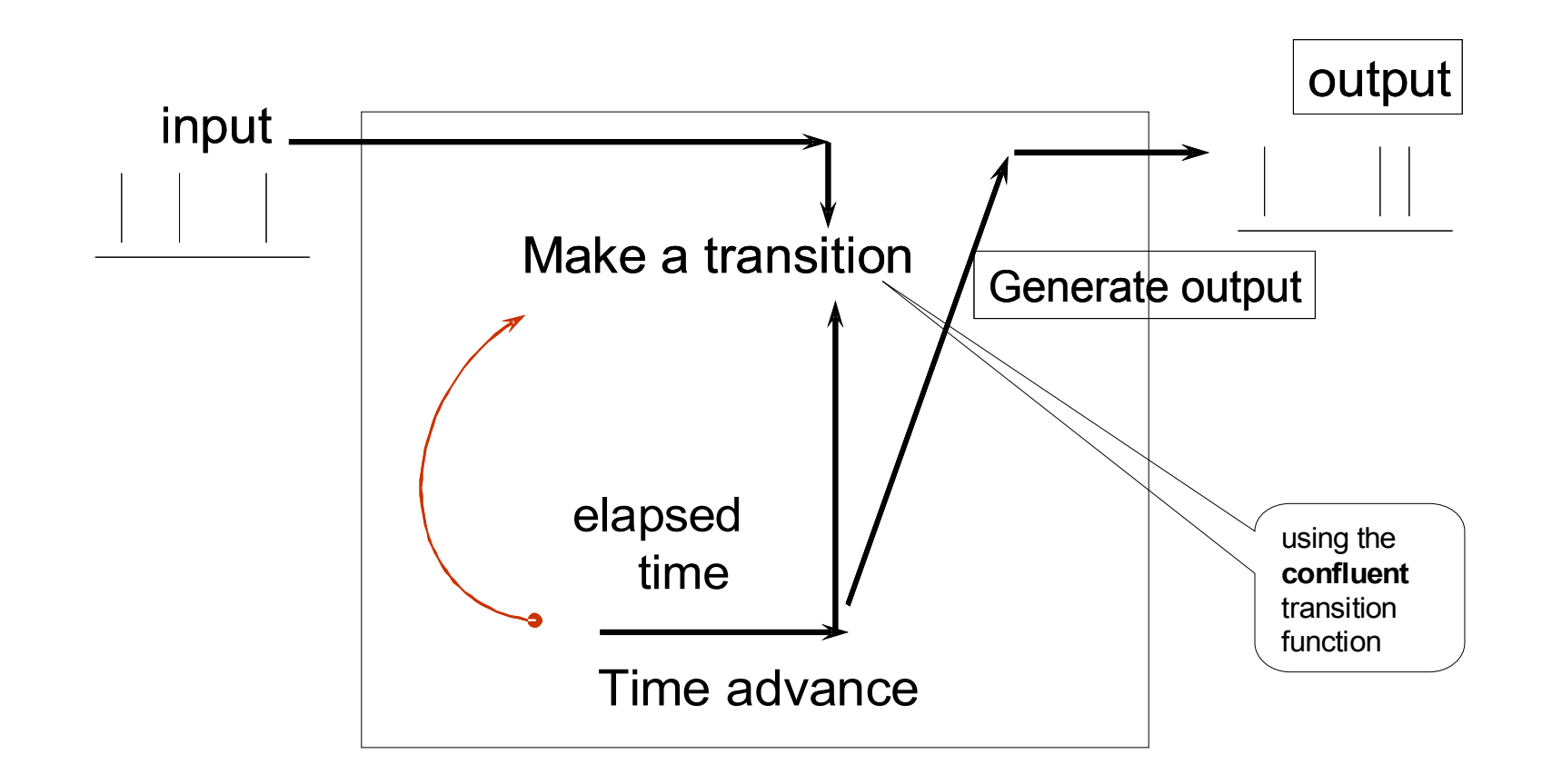

#### Basic DEVS Formalism Example[\*]

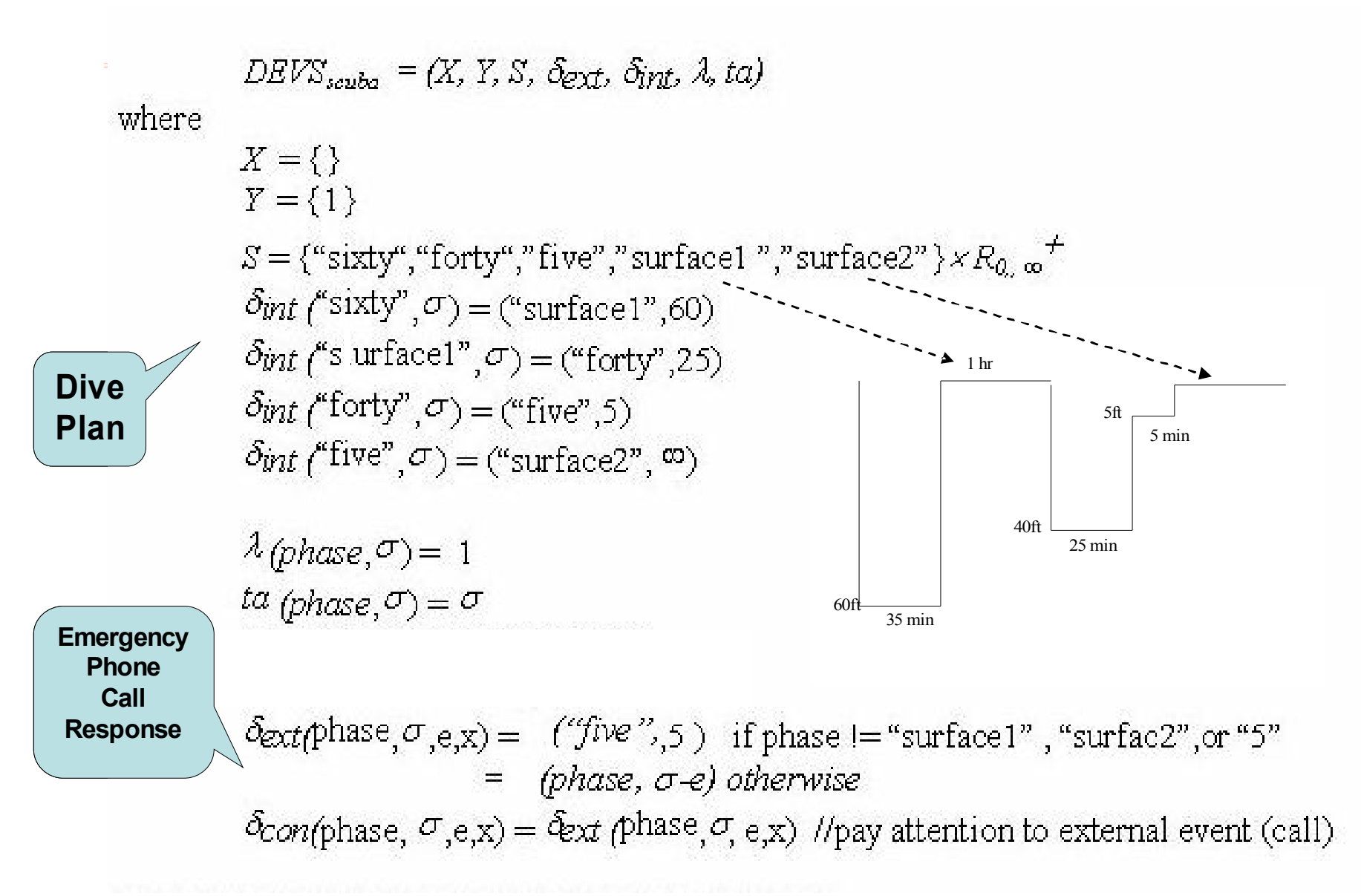

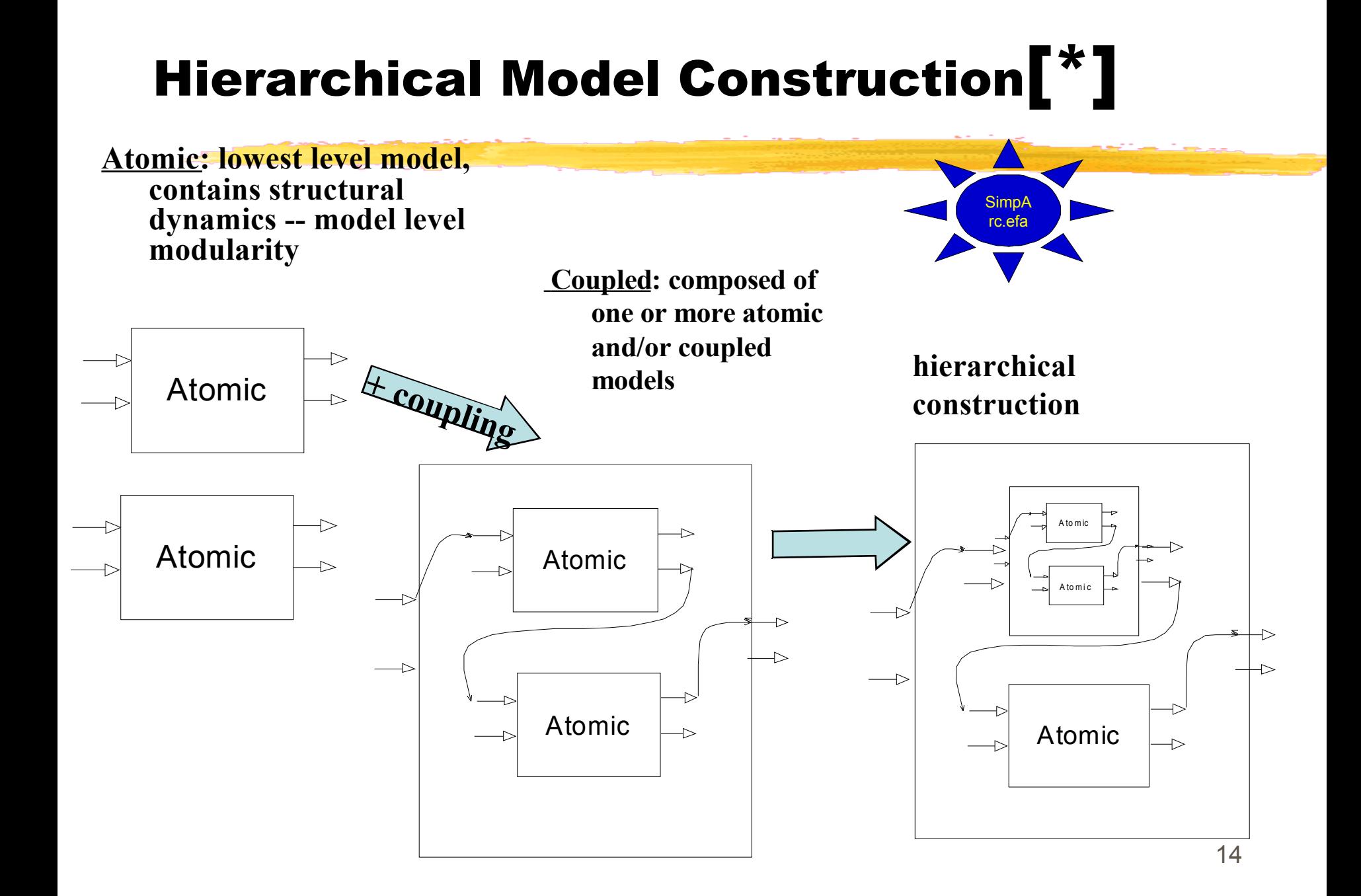

## DEVS Tools

#### **T** ADEVS (by Dr. Nutaro, ORNL)

- CD++ (by Dr. Wainer, Carleton Univ.)
- **The Tools Developed at ACIMS, Univ. of Arizona:**
- **N** DEVSJAVA
- **DEVS/CORBA**
- **DEVS/Grid**
- **DEVS/P2P**
- **DEVS/SOA**
- DEVS/HLA
- DEVS/RMI

### DEVSJAVA

- Java Implementation of DEVS
- **Support discrete and continuous system** modeling and simulation
- Support As-Fast-As-Can, Real Time DEVS simulation.
- **Support Distributed Simulation, but with** limited functionalities.
	- Support dynamic structure changes through "variable structure".

#### Distributed DEVS--Why?

- **Reducing model execution time.**
- **Overcoming limited memory for a single** machine to handle large models.
- **Obtaining scalable performance.**
- **I** Handling geographically distributed users and/or resources (e.g., databases, specialized equipment).
- **I** Integrating simulations running on different platforms.
	- Dealing with fault tolerance.

## DEVS/P2P[1]

- **Use JXTA Pipe Interface as middleware to** support distributed Execution of DEVS.
	- Need additional layer for simulation time management.
- **Prototype developed, not see application** on complex and large-scale models.

#### DEVS/P2P-architecture

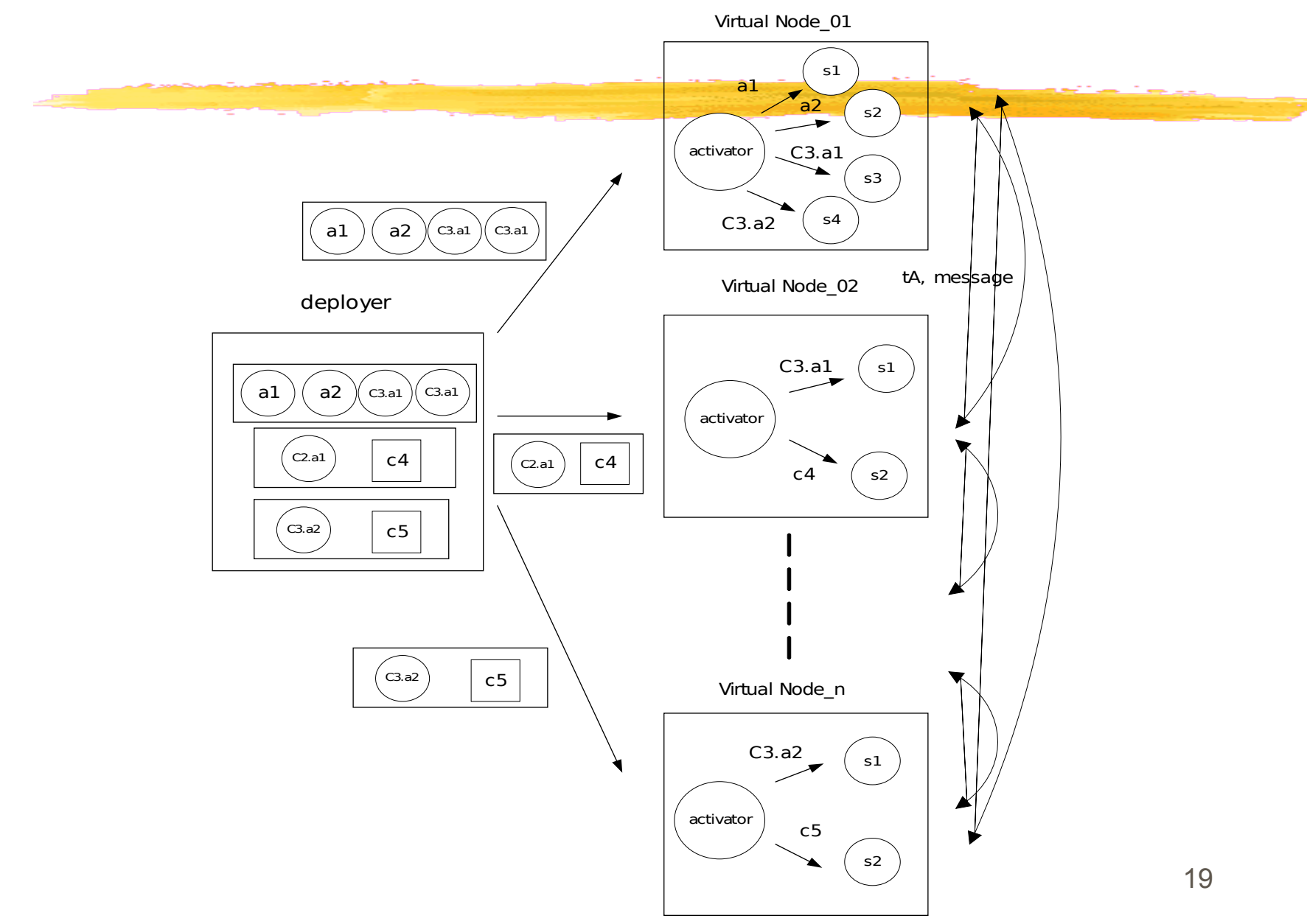

#### DEVS/P2P-communication between simulators

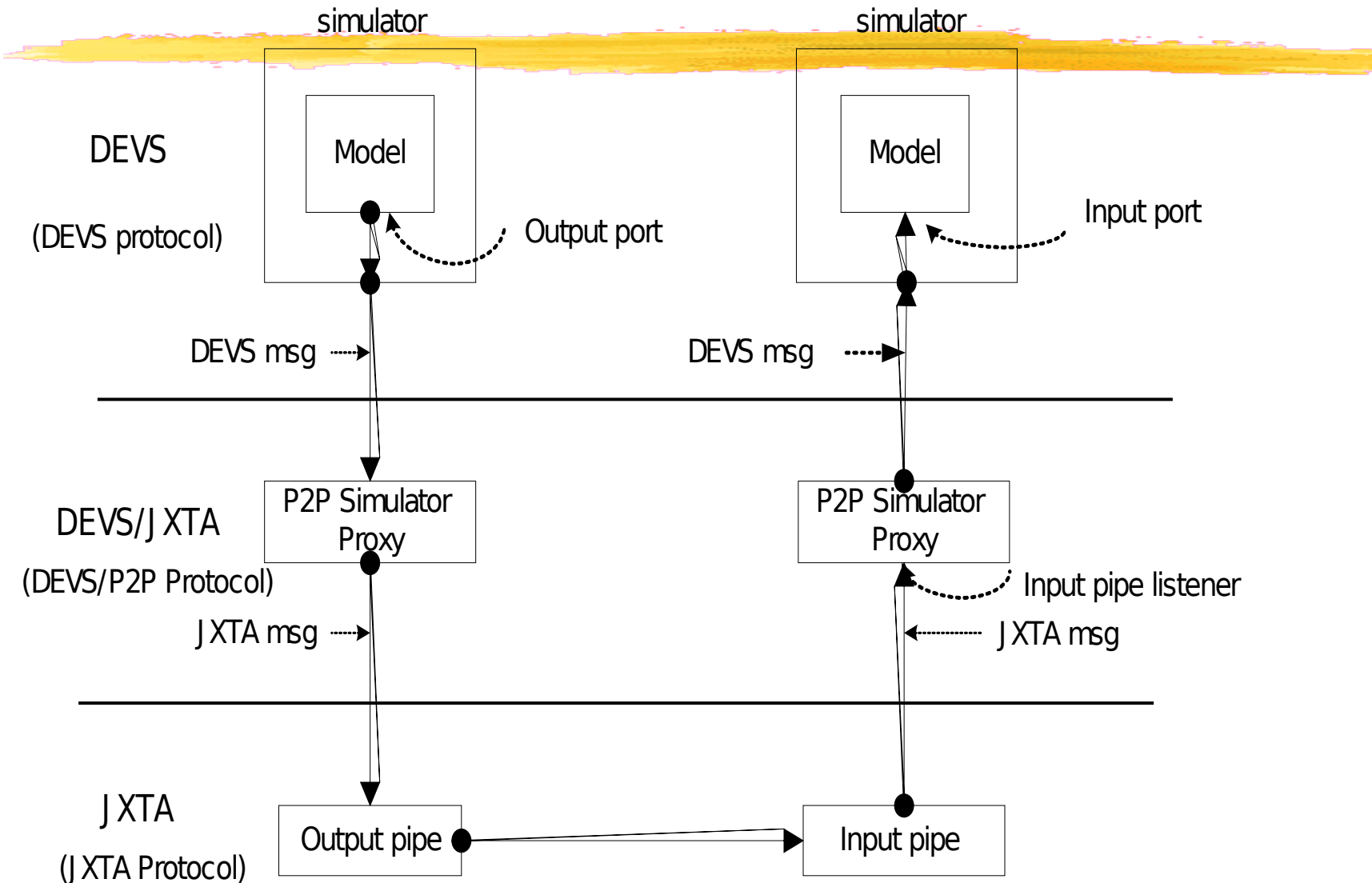

## DEVS/Grid [2]

- **Use Grid infrastructure to run DEVS in** distributed fashion.
- **Rely on existing Grid management** framework, such as Globus.
- **Not see application on solving real-world** simulation models.

### DEVS/Grid [2]-architecture

**Participants** 

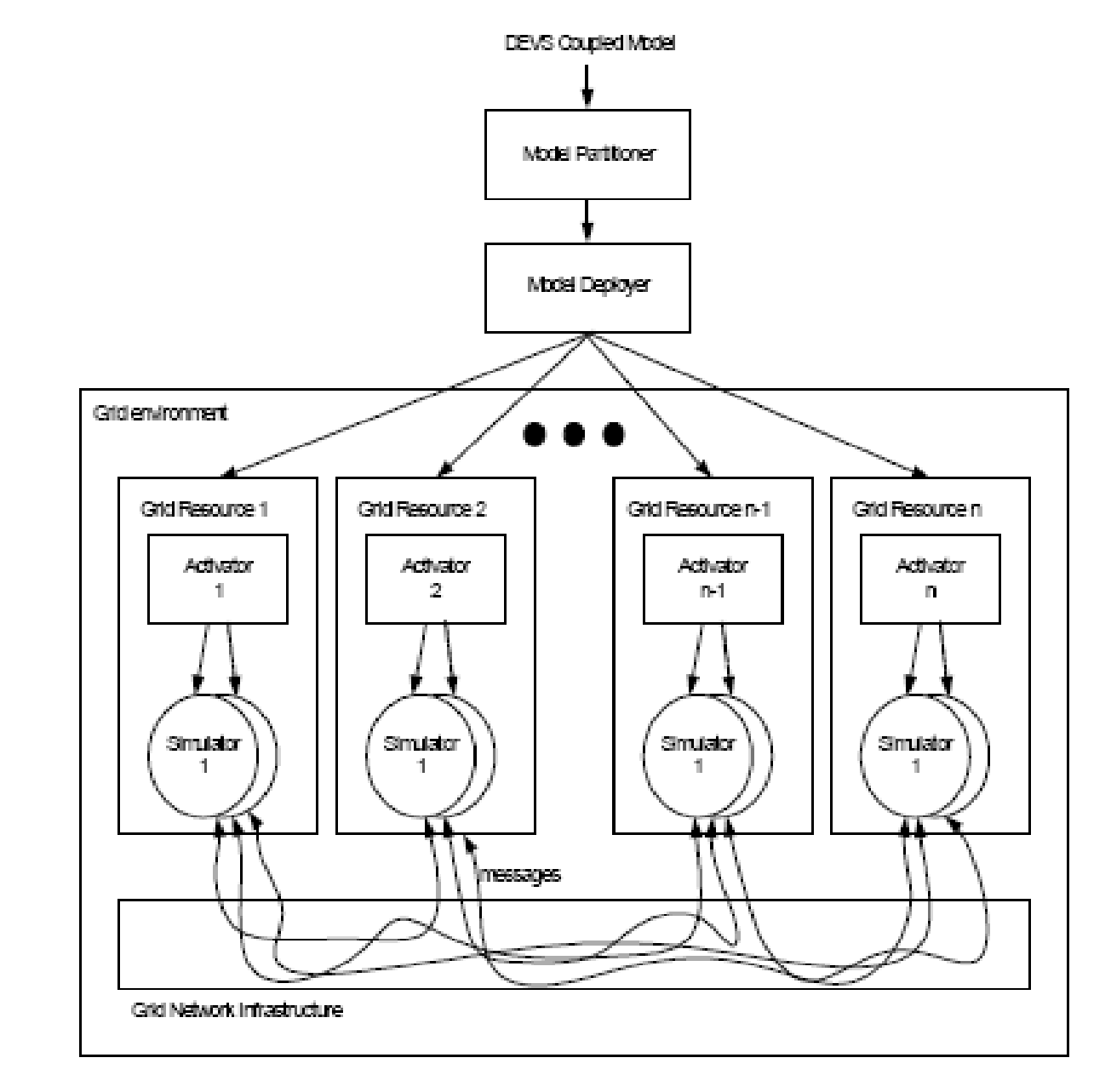

## DEVS/SOA—recent advance [3]

- **Use SOA as the basis architecture.**
- Use most current web service technology.
- DEVS can be run on internet !
- **Performance is the big issue?**

#### DEVS/SOA-architecture

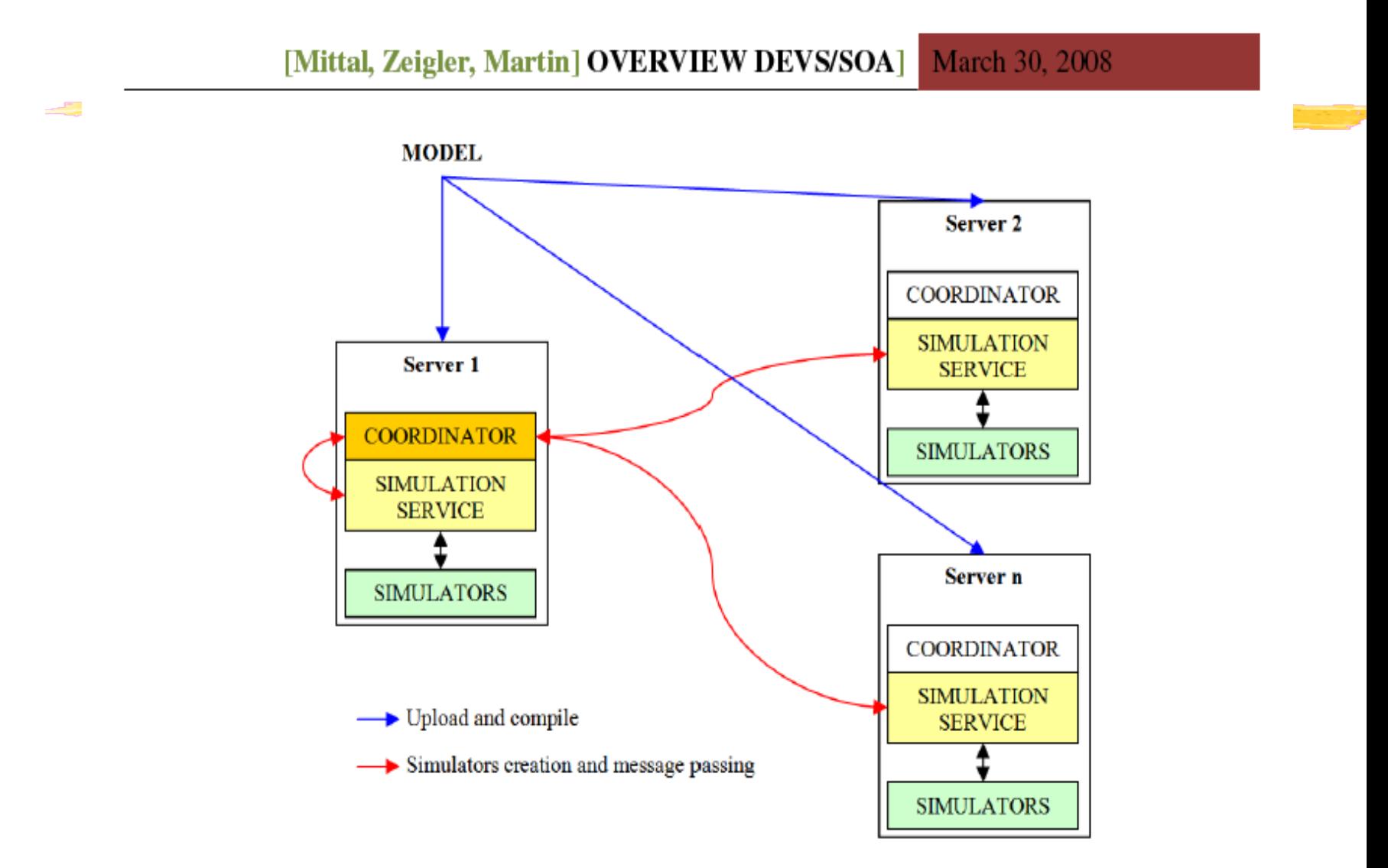

### DEVS/RMI--Motivation

- **Portable distributed simulation framework**
- **Support dynamic re-configuration of** simulation in a distributed environment
- **Eliminate the model code change when** mapping models to computing nodes
- **Filexible to implement partition algorithm** in a distributed environment
- **Toward very large-scale distributed** simulation.

# Java RMI(1)

**Naintaining the original object architecture** built for a single processor, which is important for building large-scale scalable system.

**Task or computing workload distribution is at** object level, which helps on solving loadbalance, fault-tolerance problems in distributed computing in an easier way.

26 **Nake the design of highly dynamic and** reconfigurable distributed framework easier; Systems integration can be performed to a higher degree.

### Java RMI(2)

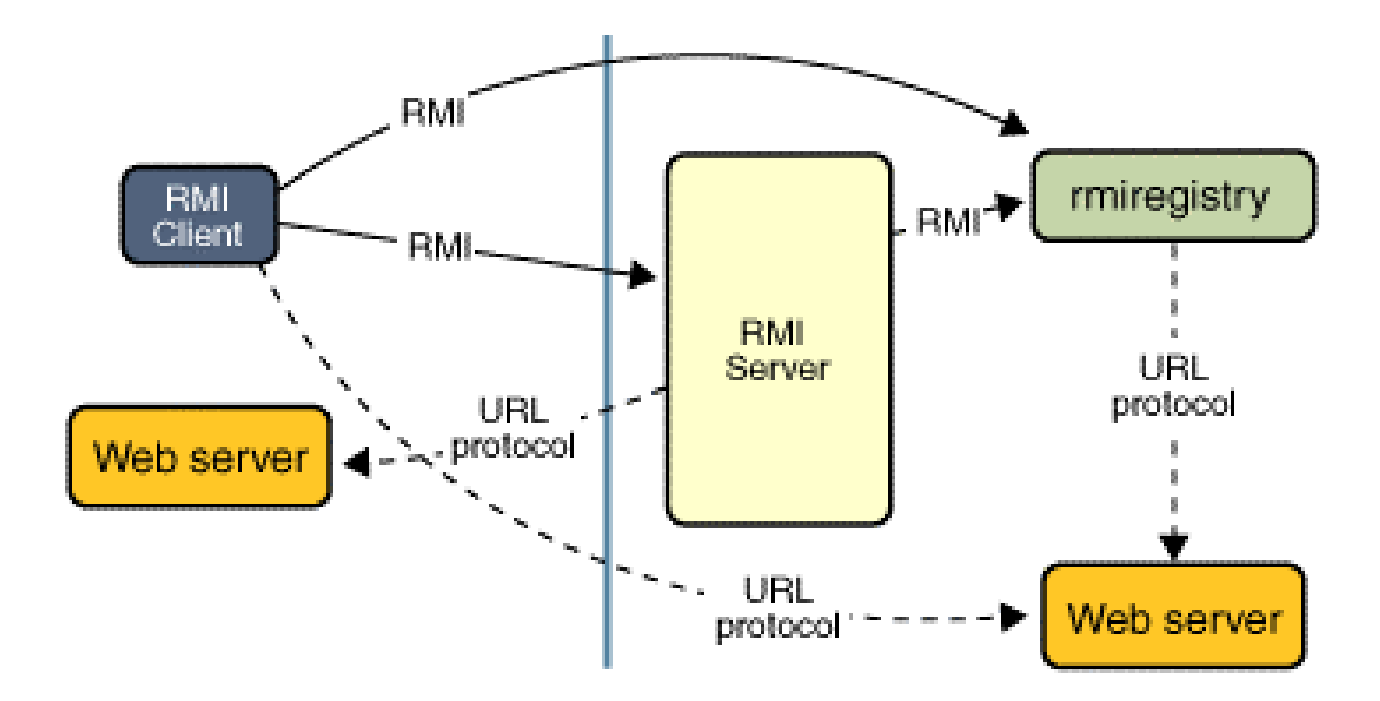

#### DEVS/RMI Architecture

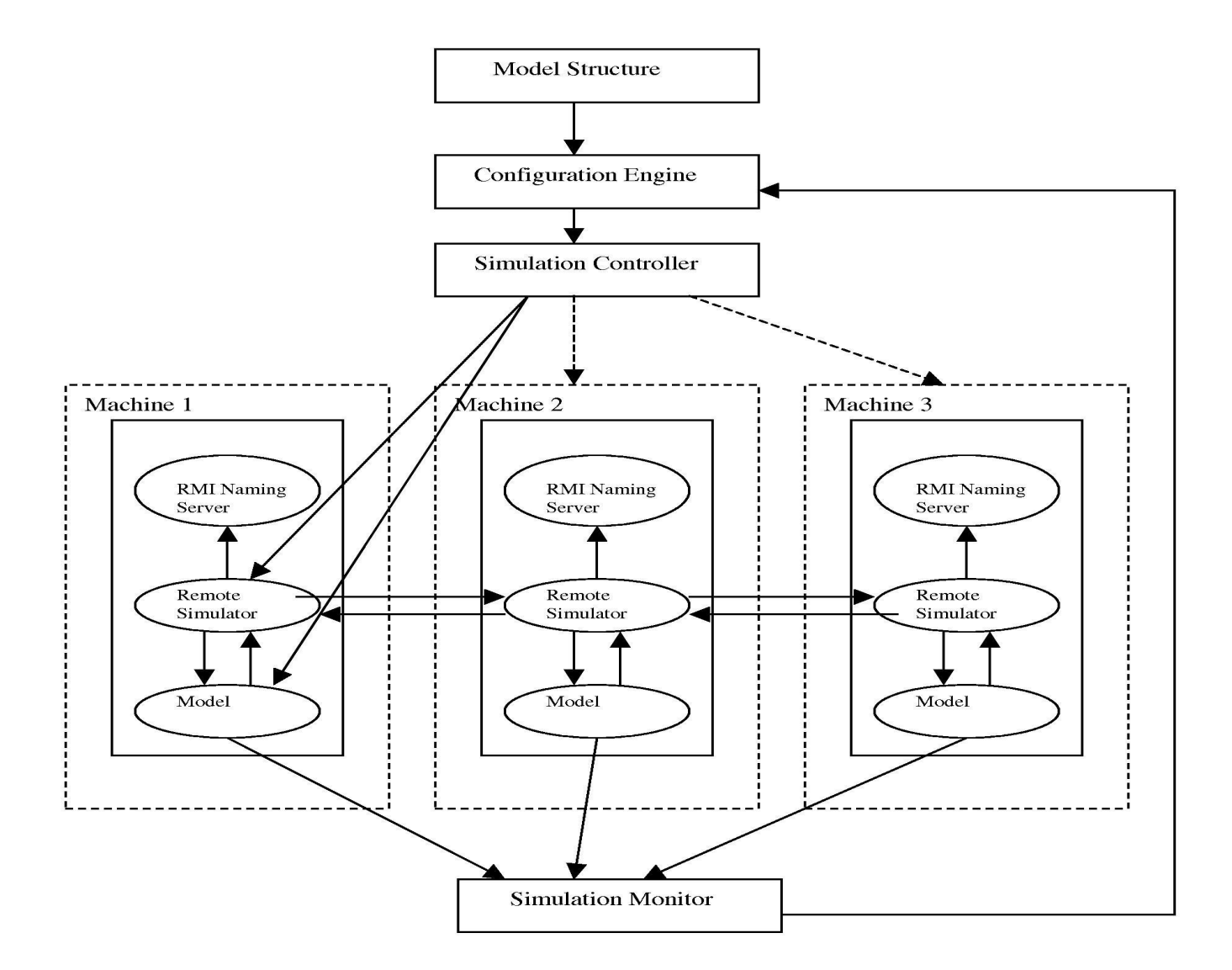

**DEVS/RMI System Architecture** 

## DEVS/RMI-A Flexible Framework

- **The Integrate Java RMI to existing DEVS/JAVA** objects framework.
- **Using both local and remote simulators.**
- ❚ No additional simulation time management.

■ No model code change except adding a new attribute for model code to assign model to computing node.

**Filexible and dynamic re-configurable.** 

## DEVS/RMI--Simulator Relations

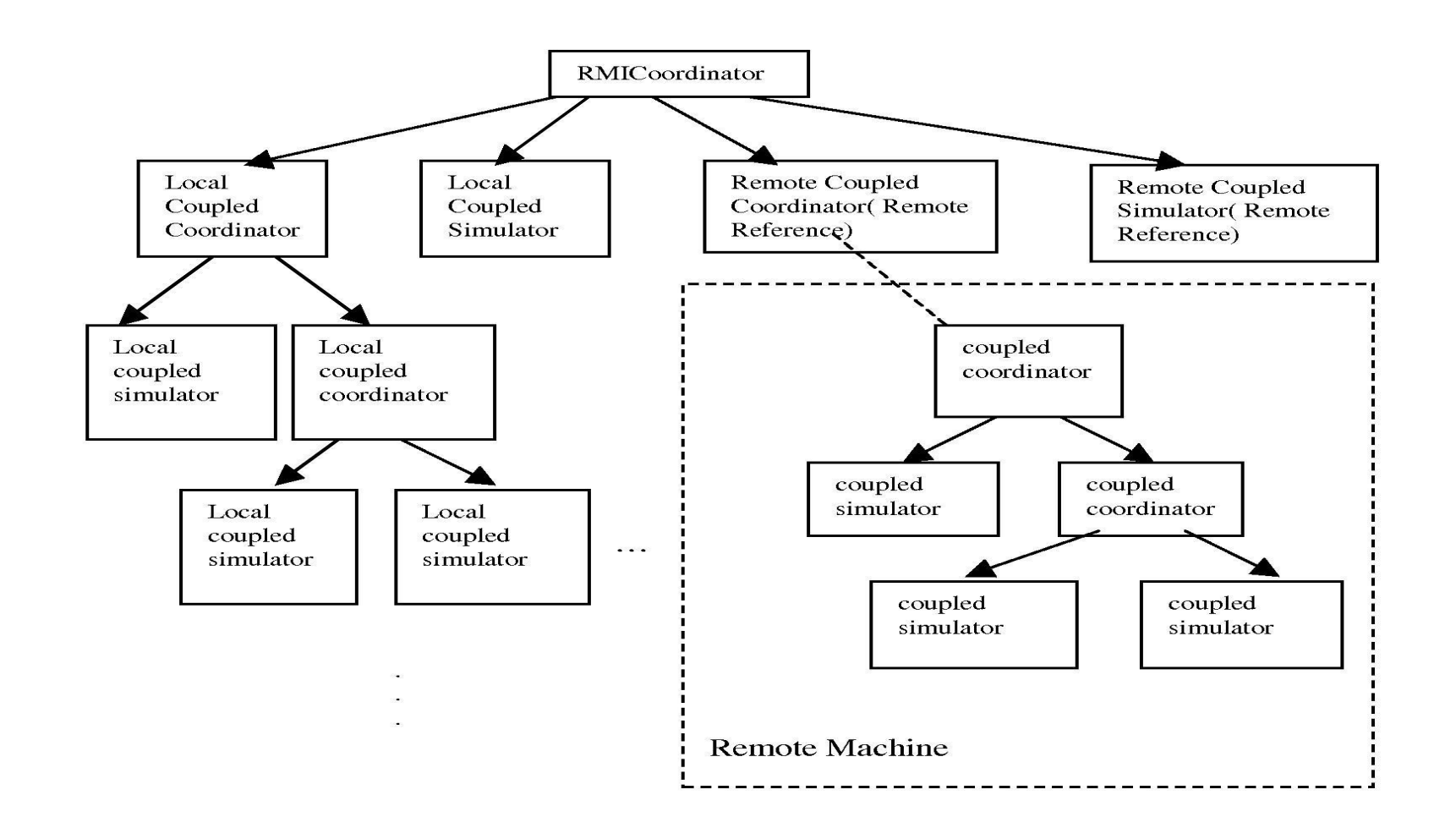

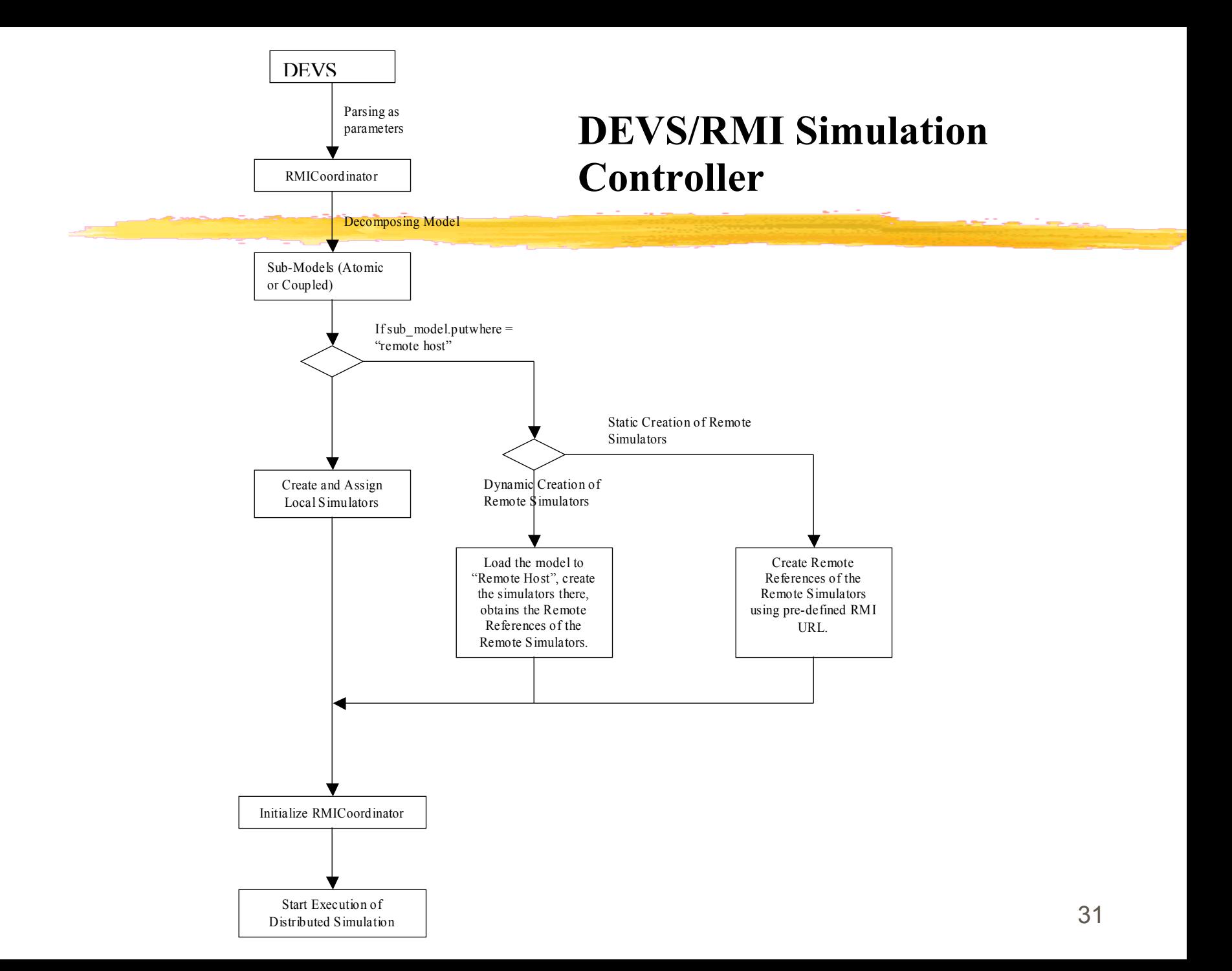

## DEVS/RMI-- RMI Overhead Test

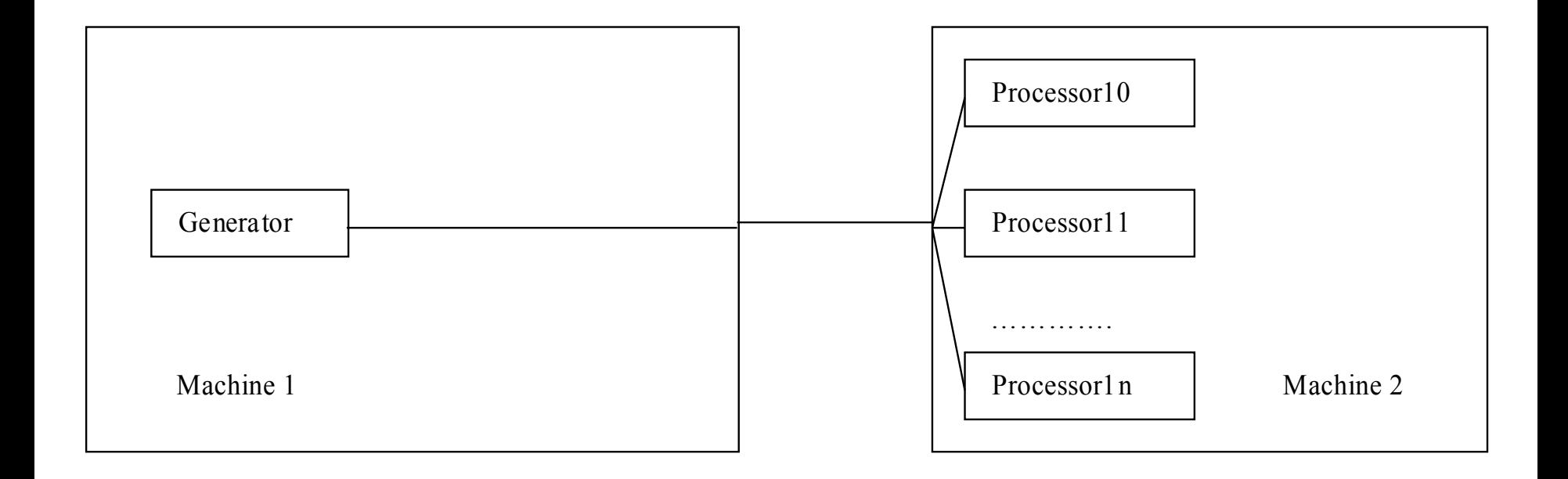

#### DEVS/RMI--RMI Overhead

**Simulation Execution Time vs. No. of "Processors"**

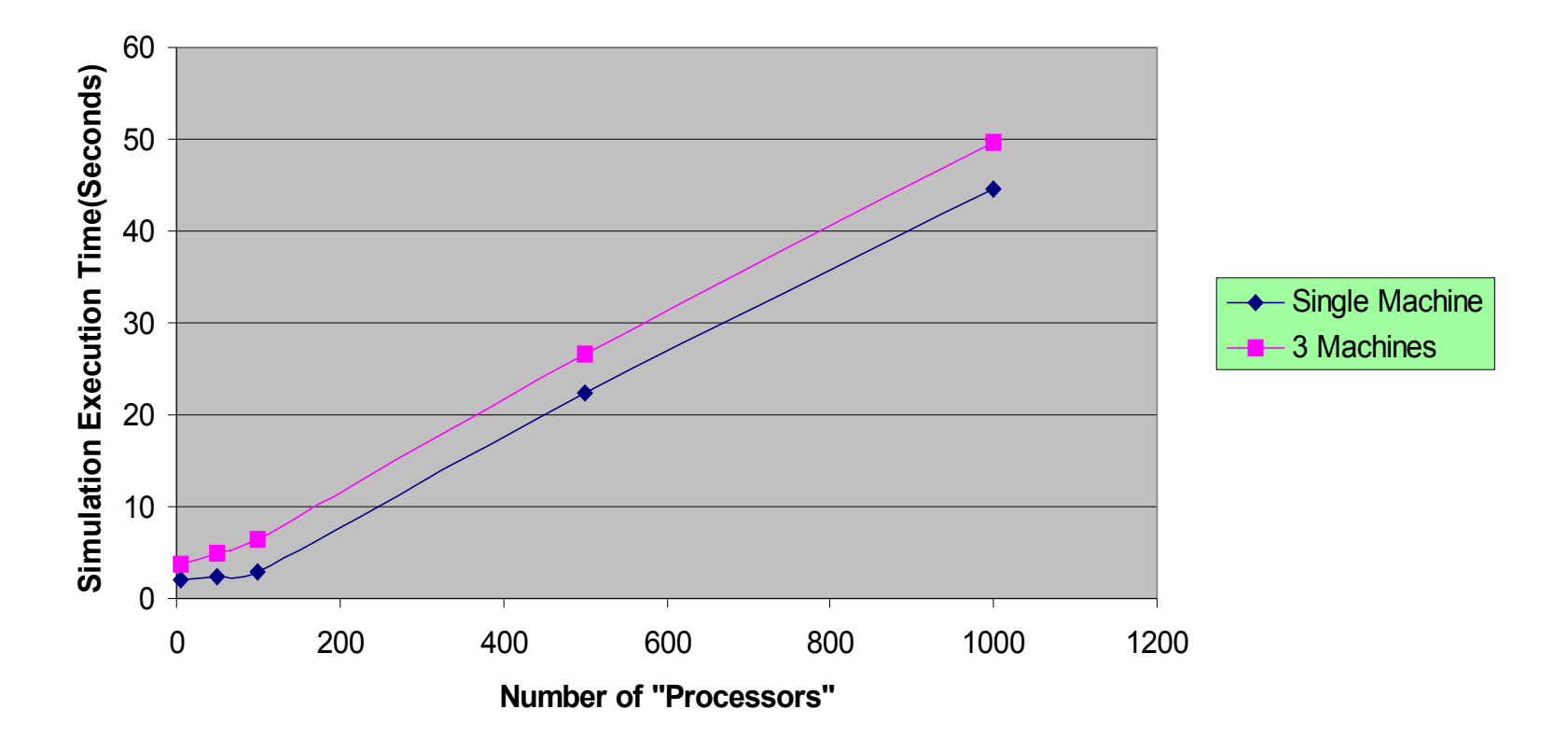

# DEVS/RMI-Reconfigurable Framework(1)

- **Supports run-time model migration across** machines.
- Model states are kept persistent.
- Model structure can evolve during a distributed simulation execution.
- **High-level support of run-time model re**partition.

# DEVS/RMI-Reconfigurable Framework(3)

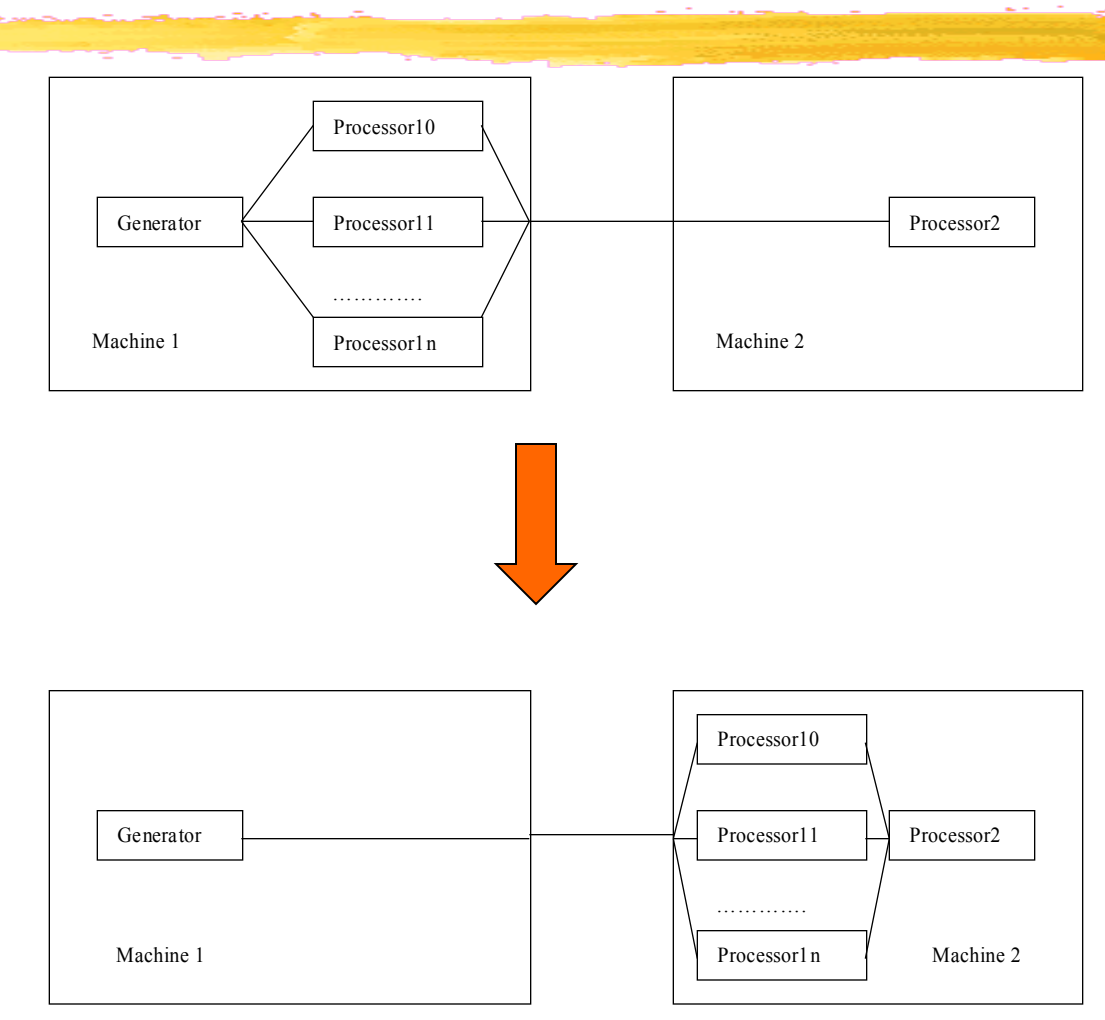

# DEVS/RMI-Reconfigurable Framework(4)

Overhead vs. No. of Migrated Models

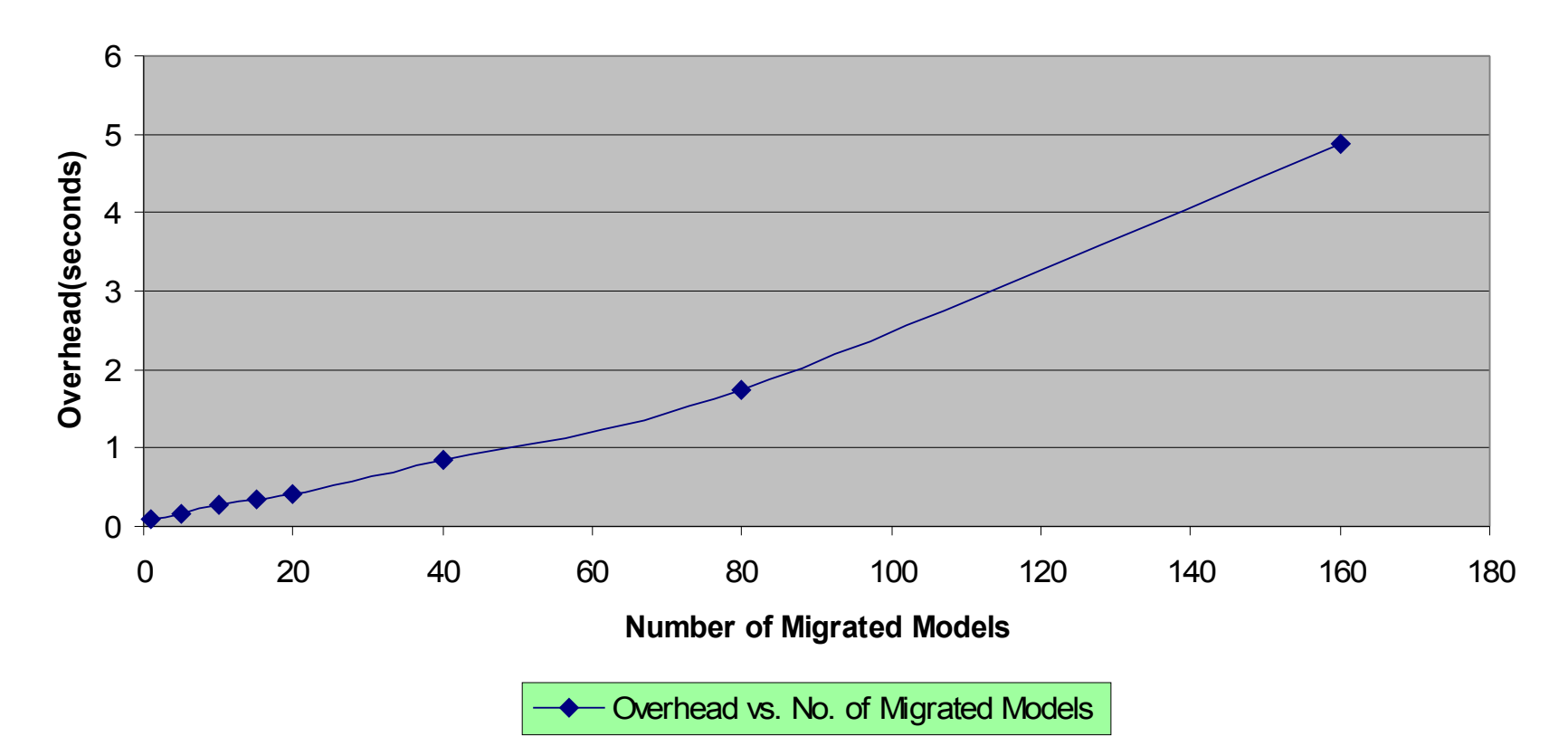

# Model Partition in DEVS/RMI(1)

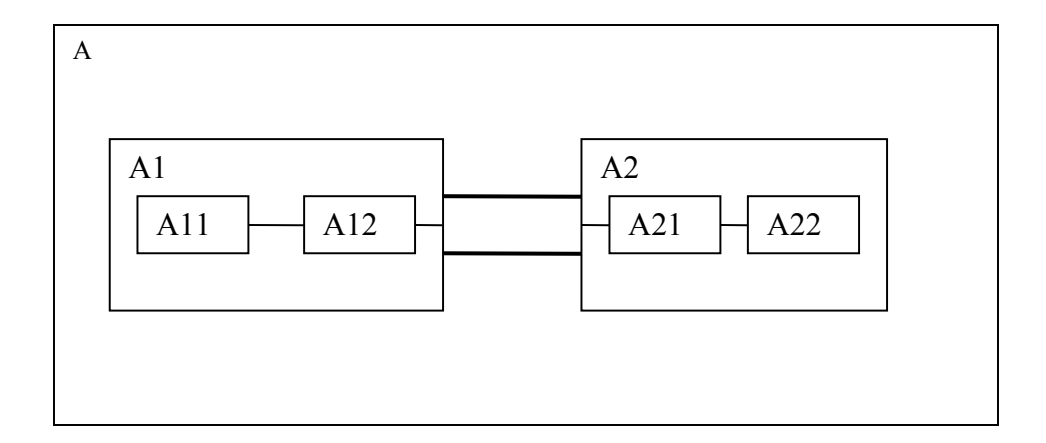

ViewableAtomic  $A1$  = new generator(" $A1$ ","node2");  $add(A1);$ ViewableAtomic  $A11$  = new generator("A11","node3");  $add(A11);$ 

# Model Partition in DEVS/RMI(2)

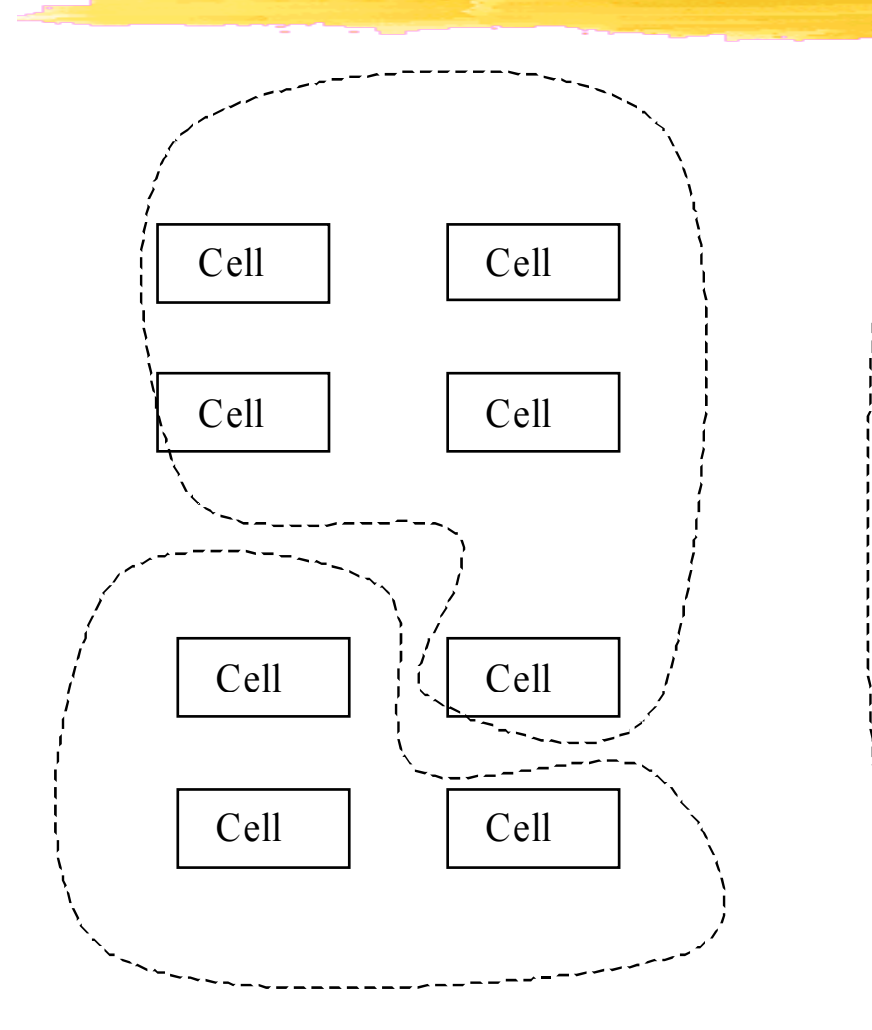

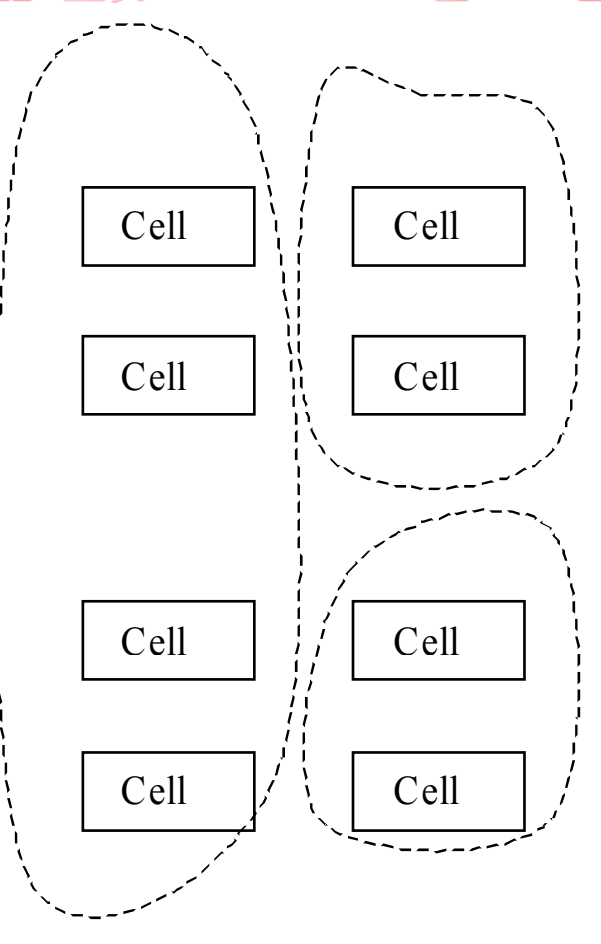

# Model Partition in DEVS/RMI(3) --Dynamic model repartition

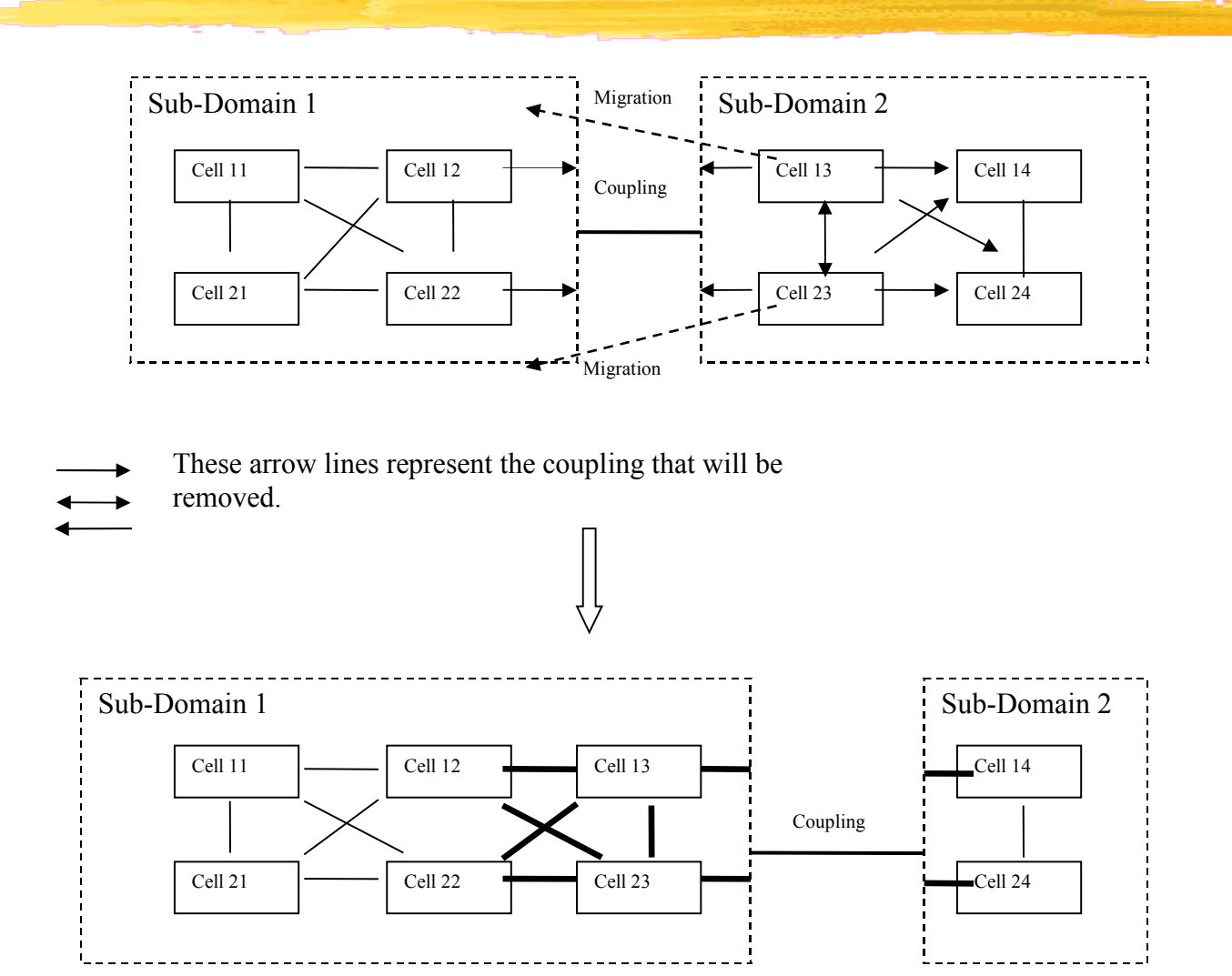

# Model Partition in DEVS/RMI(4)

- **The Increase locality whenever possible using** model domain decomposition.
- **Overhead incurred by dynamic repartition** should be carefully evaluated.
- **Load balance technique needs to be** applied whenever necessary.

## DEVS/RMI on large-scale model

#### **Hilly Terrain Model**

- Measure the shortest travel time for a traveller in a 2D space with hills.
- **The "direction" of traveller is determined** by the gradient of hill at certain point.
- **I** Increasing the resolution results in using larger cell space.

## Why use DEVS/RMI

- **Express the continuous spatial model** using DEVS Quantization Technique.
- **DEVS Cellular Space is used.**

#### **Problems:**

- ❙ cell space should be large enough to get necessary resolution, which results in "out of memory" in a single machine.
- **Simulation execution time increases** significantly when cell space increases.
- Solution: Distributed Simulation using DEVS/RMI.

## Hilly Terrain Model in DEVS

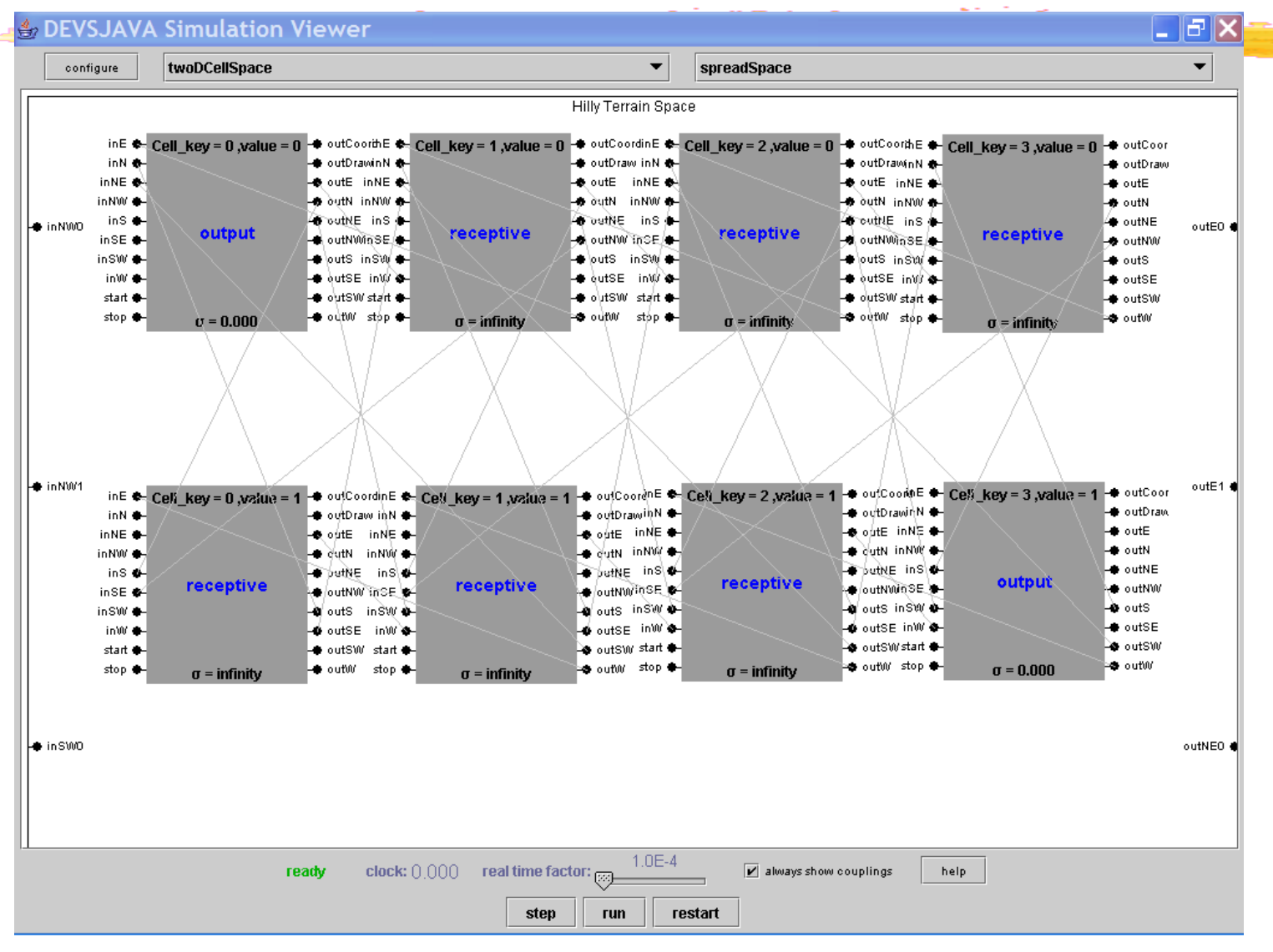

43

## Computation Domain Decompose for Hilly Terrain Model

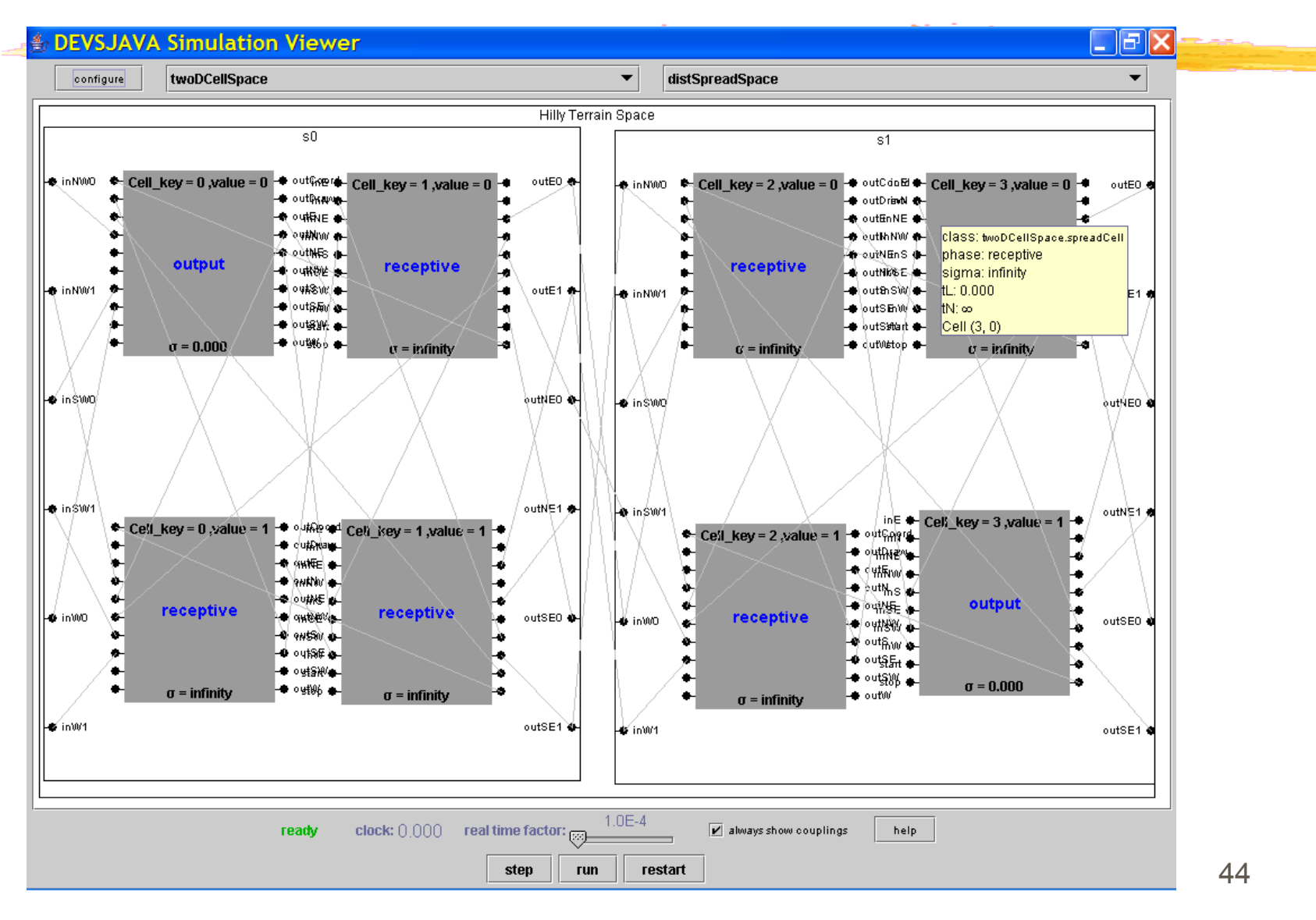

#### Measure the Travel Time

**Travel Time vs. No. of Cells**

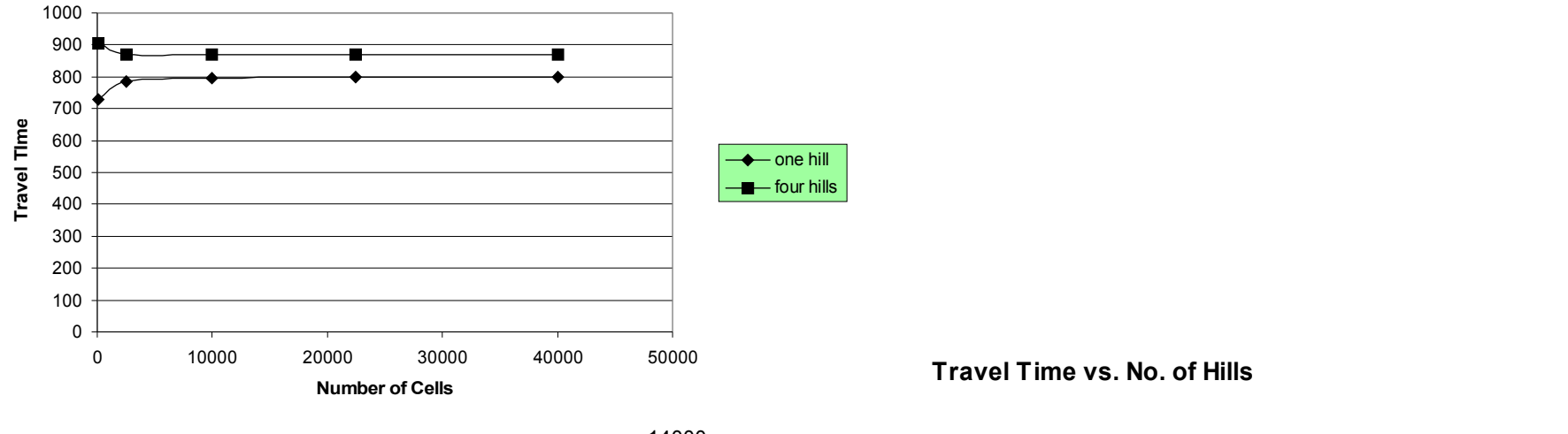

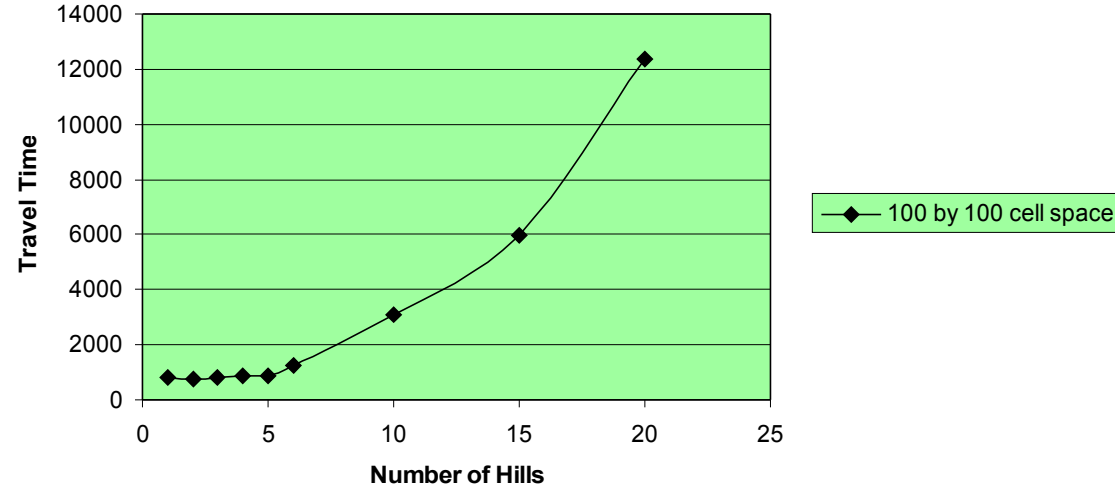

## Speedup of Distributed Simulation

**Speedup of Simulation**

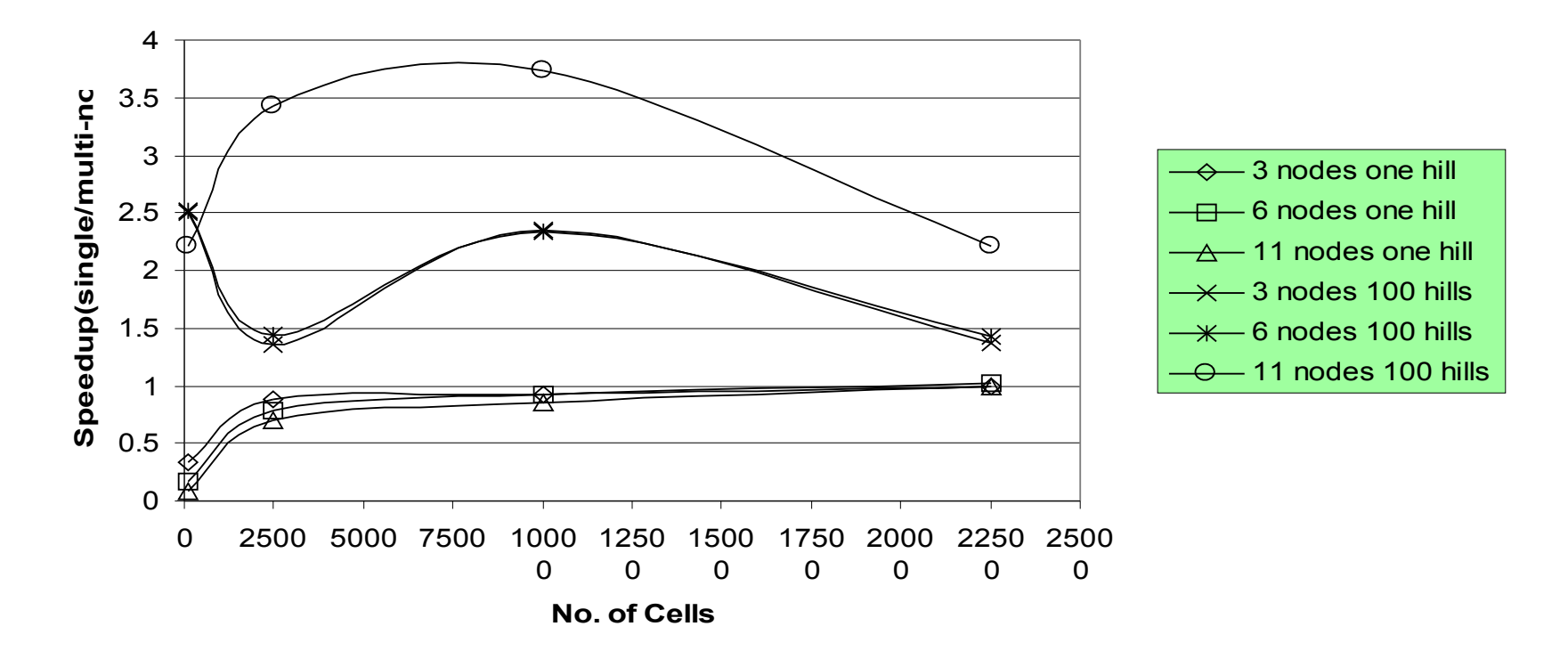

## Studying Valley Fever **Model**

- **Distributed simulation of Valley fever** model, a highly dynamic 2D cell space, using DEVS/RMI
- Static model partition and "activity" based dynamic repartition are used
- Simulation execution performance is measured in terms of different computing workload
- **Effects of "activity" based repartition is** studied.

## Valley Fever Java Model in **DEVS**

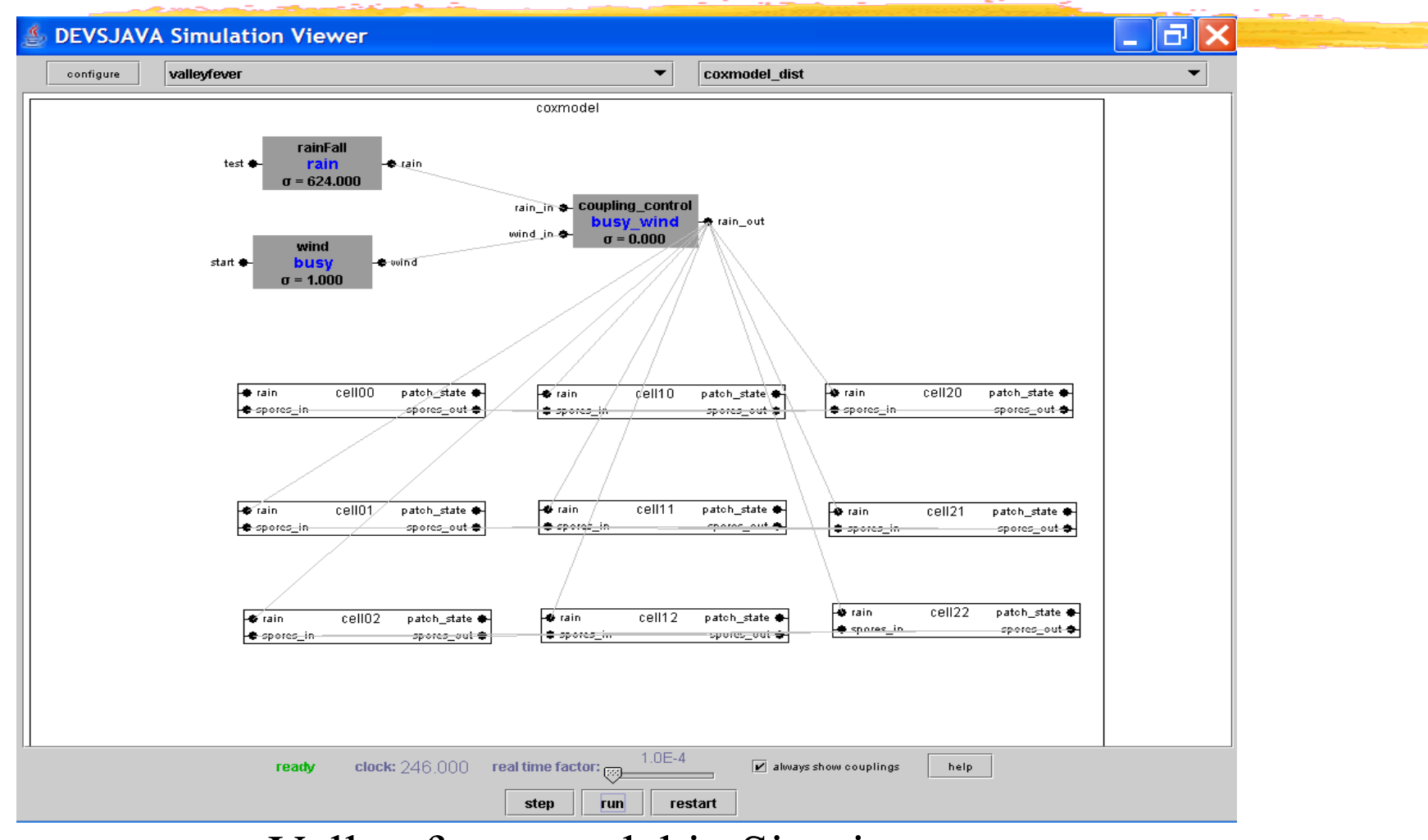

Valley fever model in Simview

## Original model distributed simulation performance

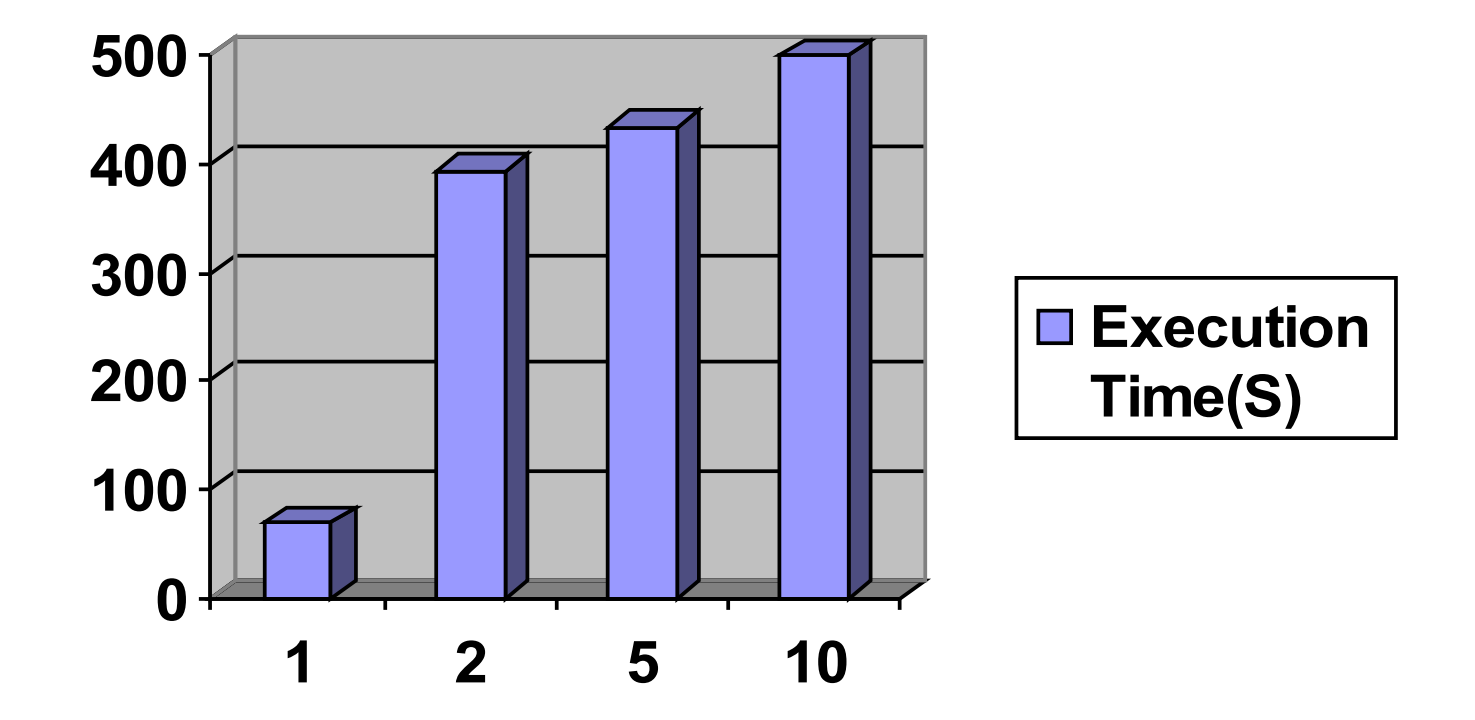

Original model simulation execution performance in DEVS/RMI

## Injecting workload

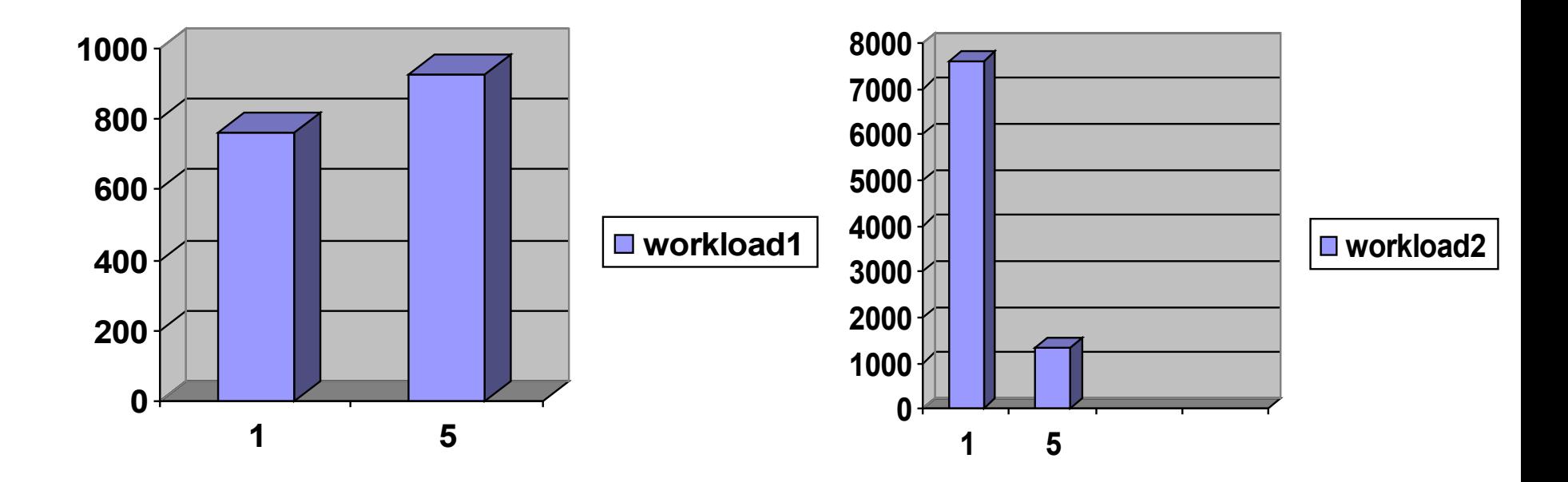

Injecting workload to partitioned cells (a sum of 1 to 100)

Injecting workload to partitioned cells (a sum of 1 to 150)

## Dynamic repartition using "activity"

- **T** "activity" metric is measured by counting the internal transitions of each individual cell.
- "activity" metric is used to repartition the model dynamically to achieve better load balance.
- **I** High "activity" cells are assigned more computing power.

## Valley Fever Model-using activity

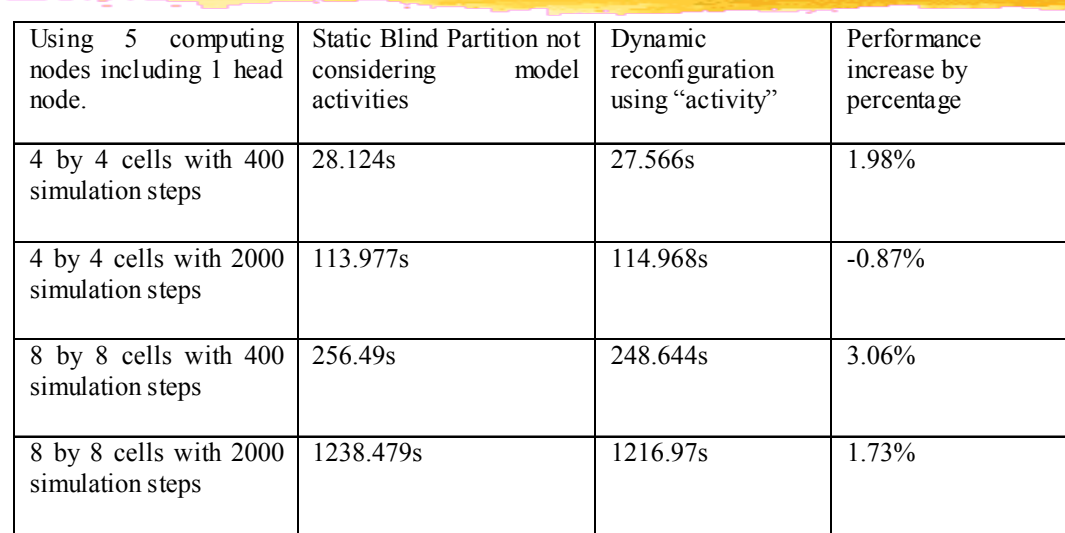

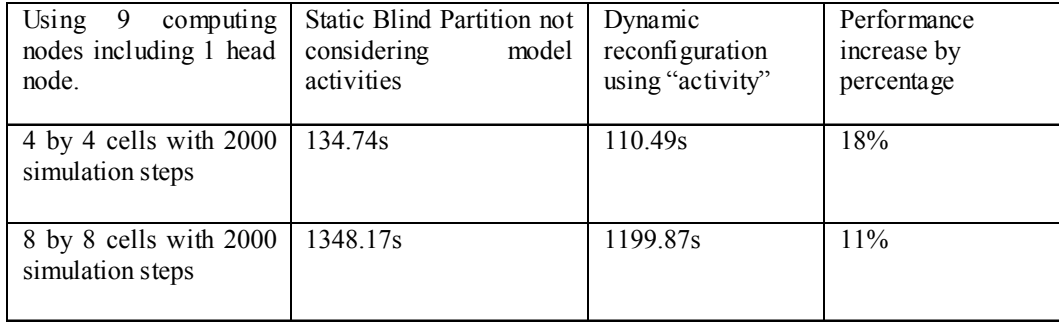

#### Performance Issues

- **Distributed Simulation performance of** DEVS/RMI closely relates to the computation and RMI communication workload partitions.
- **Load balance is a key factor.**
- **Locality should be increased whenever** possible.

## Advantages of DEVS/RMI

- **DEVS/RMI provides an flexible and easy**to-use reconfigurable distributed simulation framework.
- **Refactoring a distributed simulation** becomes easier.
- Support run-time model structure evolution in a distributed environment.
- **Number** Achieves significant speedup when dealing with large-scale model.

### DEVS in the near future

- ❚ SOA based architecture.
- **Running on P2P network**
- **Towards to distributed execution.**
- **Towards running on grid.**
- Keep its role as a formalized modeling framework.

## References:

❚

❚

- 1.Saehoon Cheon, Chungman Seo, Sunwoo Park, Bernard P. Zeigler, "Design and Implementation of Distributed DEVS Simulation in a Peer to Peer Network System", 2004 Military, Government, and Aerospace Simulation.
- 2. Chungman Seo, Sunwoo Park, Byounguk Kim, Saehoon Cheon, Bernard P. Zeigler, "Implementation of Distributed High-performance DEVS Simulation Framework in the Grid Computing Environment", 2004 High Peformance Computing Symposium.
- 3. Mittal, S., Risco-Martin, J.L., Zeigler, B.P., "DEVS-Based Simulation Web Services for Net-centric T&E", Summer Computer Simulation Conference SCSC'07, July, 2007.
- 4. Ming Zhang, B.P. Zeigler, P. Hammonds, "DEVS/RMI-An Auto-**Adaptive and Reconfigurable Distributed Simulation Environment for Engineering Studies", International Test & Evaluation Association (ITEA) Journal of Test and Evaluation, March/April 2006, Volume 27, Number 1, Page 49-60.**

\* http://www.acims.arizona.edu/EDUCATION/ECE575Fall03/Note/

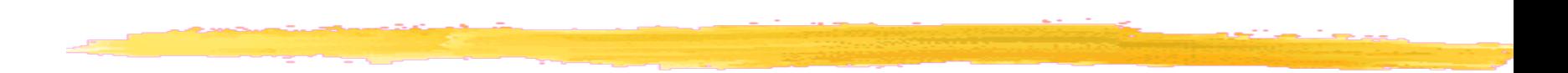

#### Thank You!

#### Questions?

#### Email: [mizhang@site.uottawa.ca](mailto:mizhang@site.uottawa.ca) Google: **ACIMS**